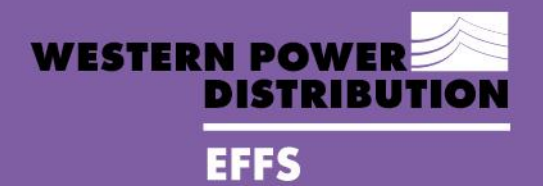

**ELECTRICITY** FLEXIBILITY AND<br>FORECASTING SYSTEM

**EFFS** WPD\_EN\_NIC\_003

**NIC PROJECT System Design: Forecasting**

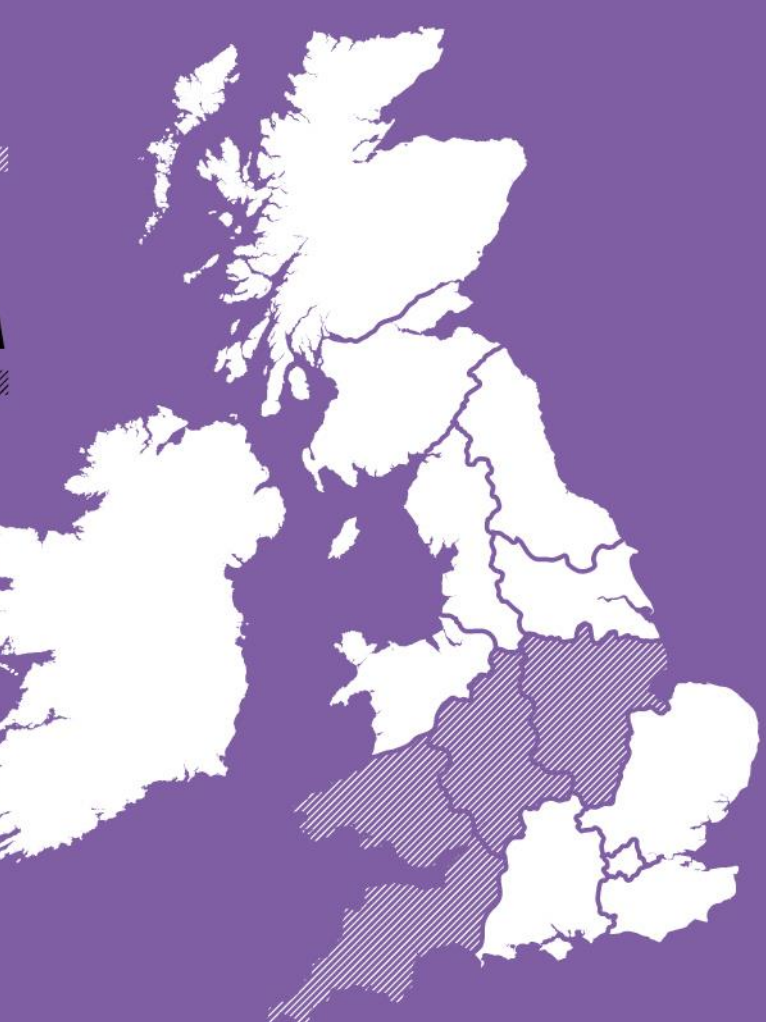

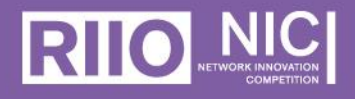

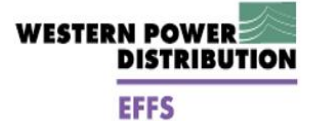

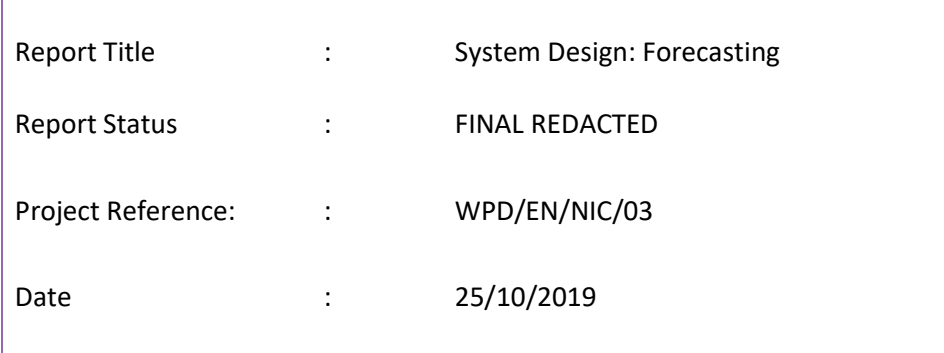

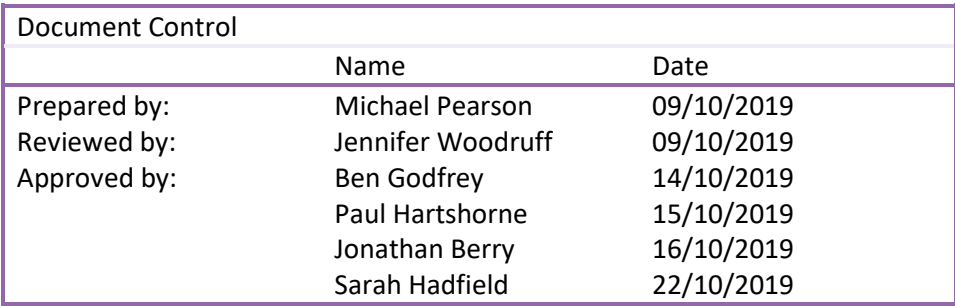

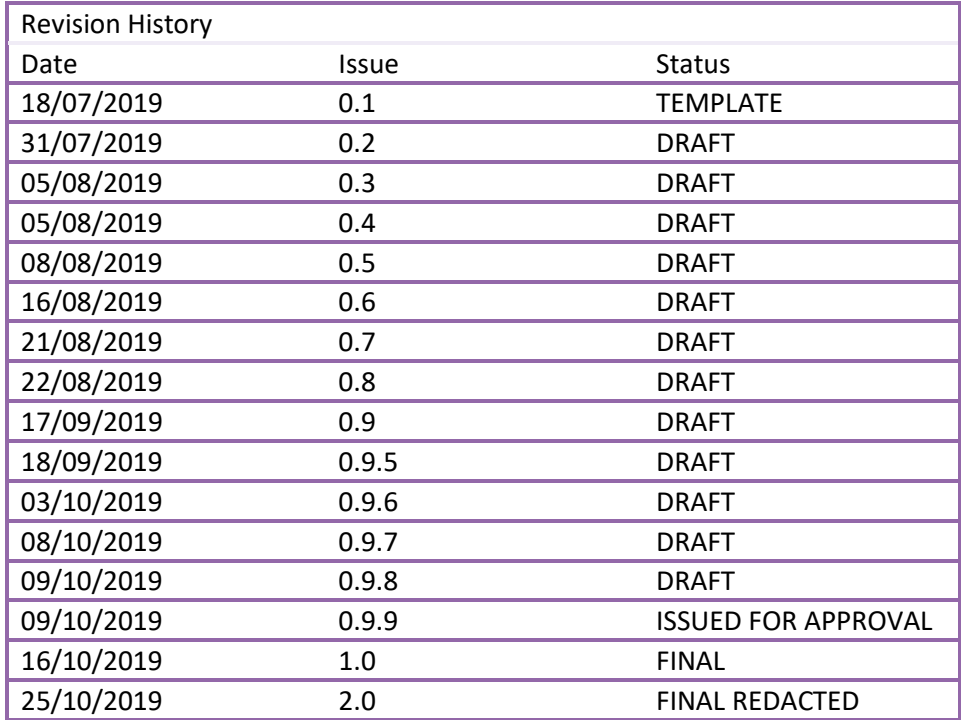

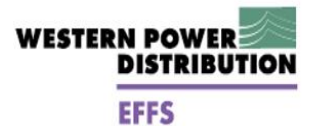

## **Contents**

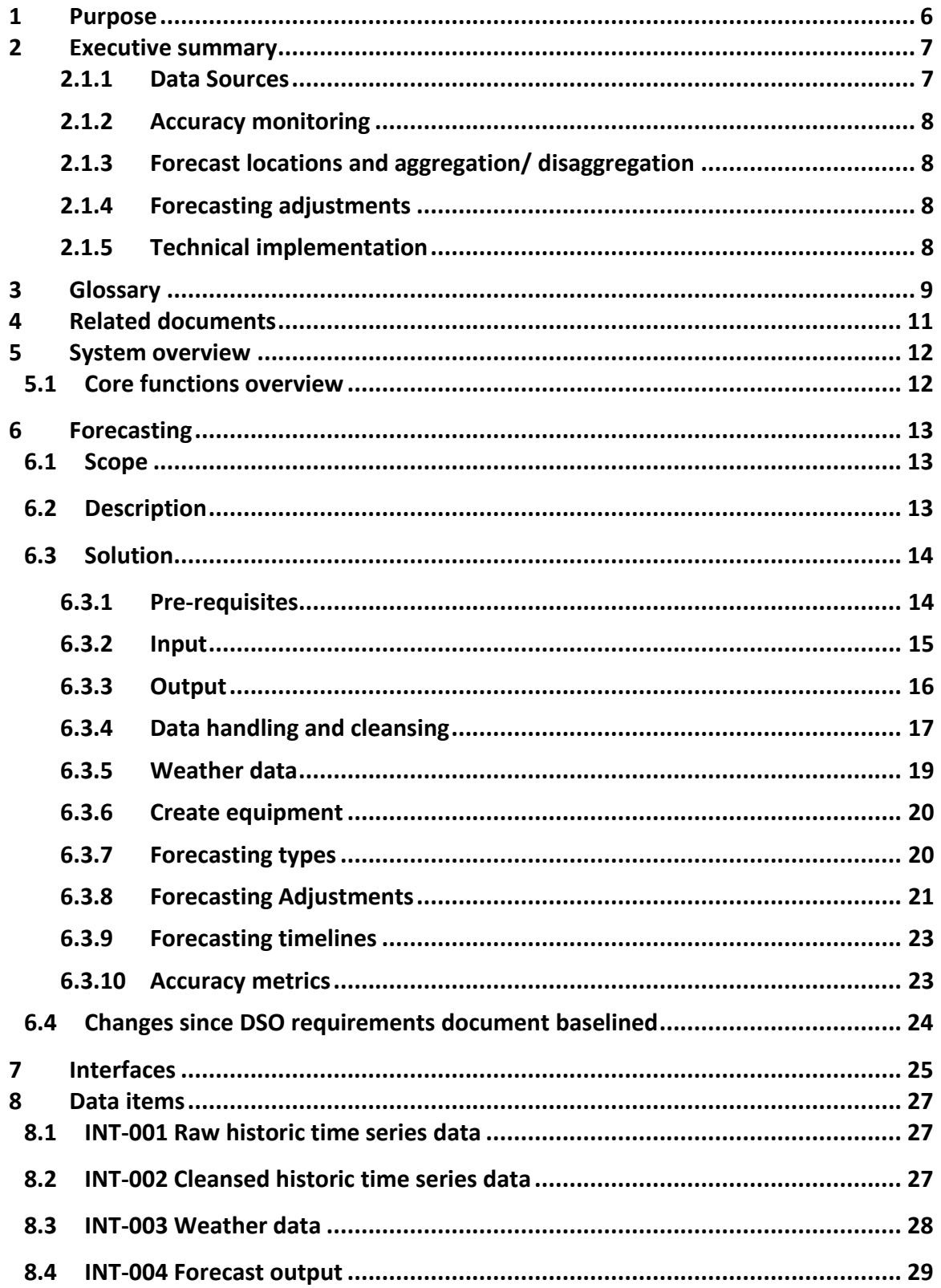

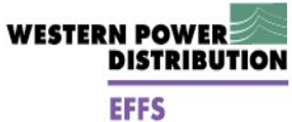

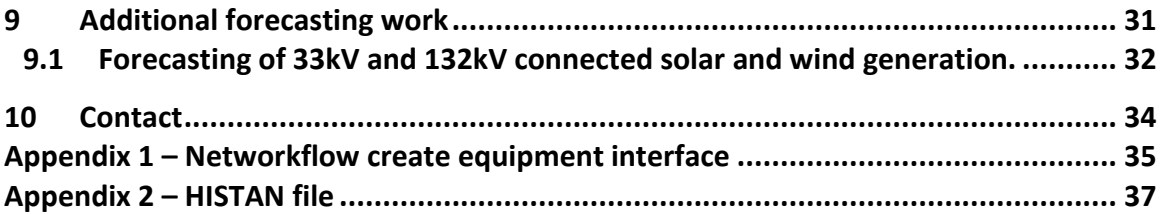

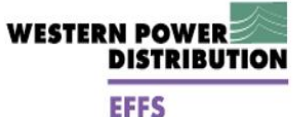

#### DISCLAIMER

Neither WPD, nor any person acting on its behalf, makes any warranty, express or implied, with respect to the use of any information, method or process disclosed in this document or that such use may not infringe the rights of any third party or assumes any liabilities with respect to the use of, or for damage resulting in any way from the use of, any information, apparatus, method or process disclosed in the document.

#### © Western Power Distribution 2019

No part of this publication may be reproduced, stored in a retrieval system or transmitted, in any form or by any means electronic, mechanical, photocopying, recording or otherwise, without the written permission of the Innovation Team Manager, Western Power Distribution, Herald Way, Pegasus Business Park, Castle Donington. DE74 2TU.

Telephone +44 (0) 1332 827446. E-mai[l wpdinnovation@westernpower.co.uk](mailto:wpdinnovation@westernpower.co.uk)

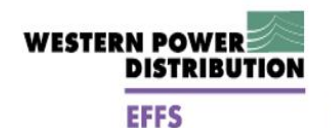

## <span id="page-5-0"></span>**1 Purpose**

The purpose of this design document is to specify how the forecasting requirements defined in the EFFS project's DSO Requirements Specification will be delivered from a functional perspective. This design document forms one of eight system design documents (listed below), namely the forecasting design document. The system design documents complement the System Design Summary Report, which contains an overview each functional area and the relationships between them.

- **Forecasting;**
- Capacity Engine;
- Service Management;
- Optimisation;
- Scheduling;
- Conflict avoidance and synergy identification;
- Market Interface;
- Reporting and Reconciliation.

In accordance with the EFFS Project Direction, this document forms part fulfilment of the project's fourth deliverable to Ofgem, the 'EFFS system design specification'.

<span id="page-6-2"></span>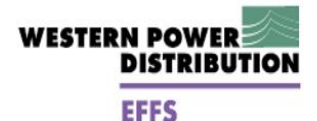

## <span id="page-6-0"></span>**2 Executive summary**

The project investigated several forecasting methodologies during Workstream 1 (forecasting evaluation and requirements gathering) Smarter Grid Solutions (SGS) was tasked with assessing whether machine learning techniques could perform better than traditional statistical models and Capita Data Science team were tasked with providing independent validation of the proposed models and findings. This work covered a range of assets such as transformers at Grid Supply Points (GSPs), Bulk Supply Points (BSPs), Primary substations and large load customers, but also wind and solar generation sites. Forecasts for time horizons from day-ahead to six-months ahead were considered and the impact of including or excluding certain model features, such as different types of weather data, were tested.

Three forecasting approaches were evaluated. This work concluded that while all the techniques were capable of being tailored to provide reasonable forecasts, the machine learning technique XGBoost gave the best overall balance between accuracy of the results and the effort required to set up and maintain the forecasts. It also found that, as expected, input data quality was an important factor in the quality of the forecast. Surprisingly, while the inclusion of historic weather data improved the quality of the forecasts, they were able to perform reasonably well without this data. This was thought to reflect the model determining seasonal variations from the week-of-year and month-of-year features as a proxy for weather data. However, it was anticipated that day-ahead and week-ahead forecasts would benefit from inclusion of weather forecast data, especially when the predicted weather would be different from the seasonal averages. Similarly, while time-series forecasting methods can be used for forecasting wind or solar generation, they are not the recommended method. While a time-series model may be able to determine a general relationship between the weather data and the generation output, engineering models can better represent the non-linear impacts introduced by inverters, protective control systems etc. and so are the recommended method to model wind and solar generation.

During the system design phase, the focus shifted from which model to implement to the practical questions around implementing the forecasting algorithm. The questions addressed and the conclusions are summarised in the following sections.

## <span id="page-6-1"></span>**2.1.1 Data Sources**

-

The forecasting tool will be provided with historic time-series data from existing SCADA monitoring. This is held within PowerOn<sup>1</sup> and is routinely exported. Existing forecast weather data for solar and wind values will be used of to provide inputs for modelling. The model requires additional forecast data for temperature and for the actual weather experienced. This data, along with a bulk set of historical recorded data for training the model, could be provided by Meteogroup<sup>2</sup> at the same level of disaggregation as the current forecasts.

The design has identified the need for a process step for data correction of the time-series data from SCADA. Further work is planned for the build phase to determine how this can be automated and the degree to which data correction or substitution can be automated. Options for data substitution have been explored and will be examined further in the next phase. Similarly, the work to assess the potential impact of data quality has begun with a review of the monitoring points at a representative location in the trial area.

<sup>1</sup> [https://www.gegridsolutions.com/products/brochures/uos/PowerOn\\_Control.pdf](https://www.gegridsolutions.com/products/brochures/uos/PowerOn_Control.pdf)

<sup>&</sup>lt;sup>2</sup> https://www.meteogroup.com/sites/default/files/180807\_weather\_data\_api\_-\_corp\_factsheet\_1.pdf

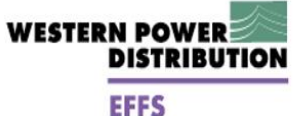

### **2.1.2 Accuracy monitoring**

The accuracy metrics suggested by the SGS / Capita Data Science team work have been adopted for continuing use within EFFS. There are two purposes to calculate accuracy metrics for the forecasts during the EFFS project. Firstly, it will increase the opportunities for learning what factors affect forecasting accuracy by providing a much larger set of results to analyse. The second reason is to see how forecasting accuracy changes over time.

### <span id="page-7-0"></span>**2.1.3 Forecast locations and aggregation/ disaggregation**

While the forecasting algorithm was tested at a variety of locations, the PSS®E3 power flow analysis software has the capability of aggregating power flows at one voltage level to determine the impact at a different voltage. Therefore, there is no requirement to forecast the load at a BSP transformer if the loads at all the downstream primary transformers and any customers directly connected to the 33kV networks can be forecast. Similarly, PSS®E can manage the aggregation to create a load profile for GSP transformers given the profiles of the relevant BSP transformers and any 132kV connected customers. The same process would apply to 66kV networks. While this reduces the total number of sites that require direct forecasts, it may still be useful to create a small number of forecasts at BSP or GSP transformers for validation purposes.

### <span id="page-7-1"></span>**2.1.4 Forecasting adjustments**

The time-series data that is used by the forecasting algorithms is expected to reflect network loadings for standard running arrangements. These are expected to occur for the majority of the time, and non-standard loading values due to maintenance or unplanned outages would be highlighted as outliers by the data cleansing process. However, the most onerous conditions for the network are more likely to be experienced when the network is abnormally arranged and therefore there is a need to adjust the forecasts accordingly. Forecasting the load for these non-standard arrangements using the same forecasting algorithms that are used for normal running is not practical due to the difficulties of identifying when the required running arrangements happened in the past to select the appropriate data, but also because the number of data points would be small, and in discontinuous blocks. Adjusting the load values that include the impact of embedded generation to reflect the total demand when generation is disconnected requires modelling of the embedded generation downstream of a primary substation. As generation can be added to nodes within the PSS®E model, the approach of creating virtual generators, aggregating embedded generation of different types at the primary busbars has been adopted. A similar correction factor is required to reflect that the load on each transformer at a multi-transformer site feeding different busbar sections that are joined by a bus-section circuit breaker will be different according to whether the bus-section is open or closed. A method for estimating the proportional split has been devised based on the expected aggregated load of the outgoing feeders for each busbar section.

### <span id="page-7-2"></span>**2.1.5 Technical implementation**

The forecasting evaluation performed by SGS and Capita Data Science team proposes an open source toolchain which could be used to create forecasts. AMT-SYBEX will instantiate the XGBoost forecasting model into their Affinity Networkflow<sup>4</sup> product. To support the trials, Affinity Networkflow will deployed to obtain time series and weather data. The output of the forecasting function will provide data inputs to the capacity engine function.

<u>.</u>

<sup>3</sup>https://new.siemens.com/global/en/products/energy/services/transmission-distribution-smartgrid/consulting-and-planning/pss-software/pss-e.html

<sup>4</sup> <https://www.amt-sybex.com/networkflow/>

# <span id="page-8-0"></span>**3 Glossary**

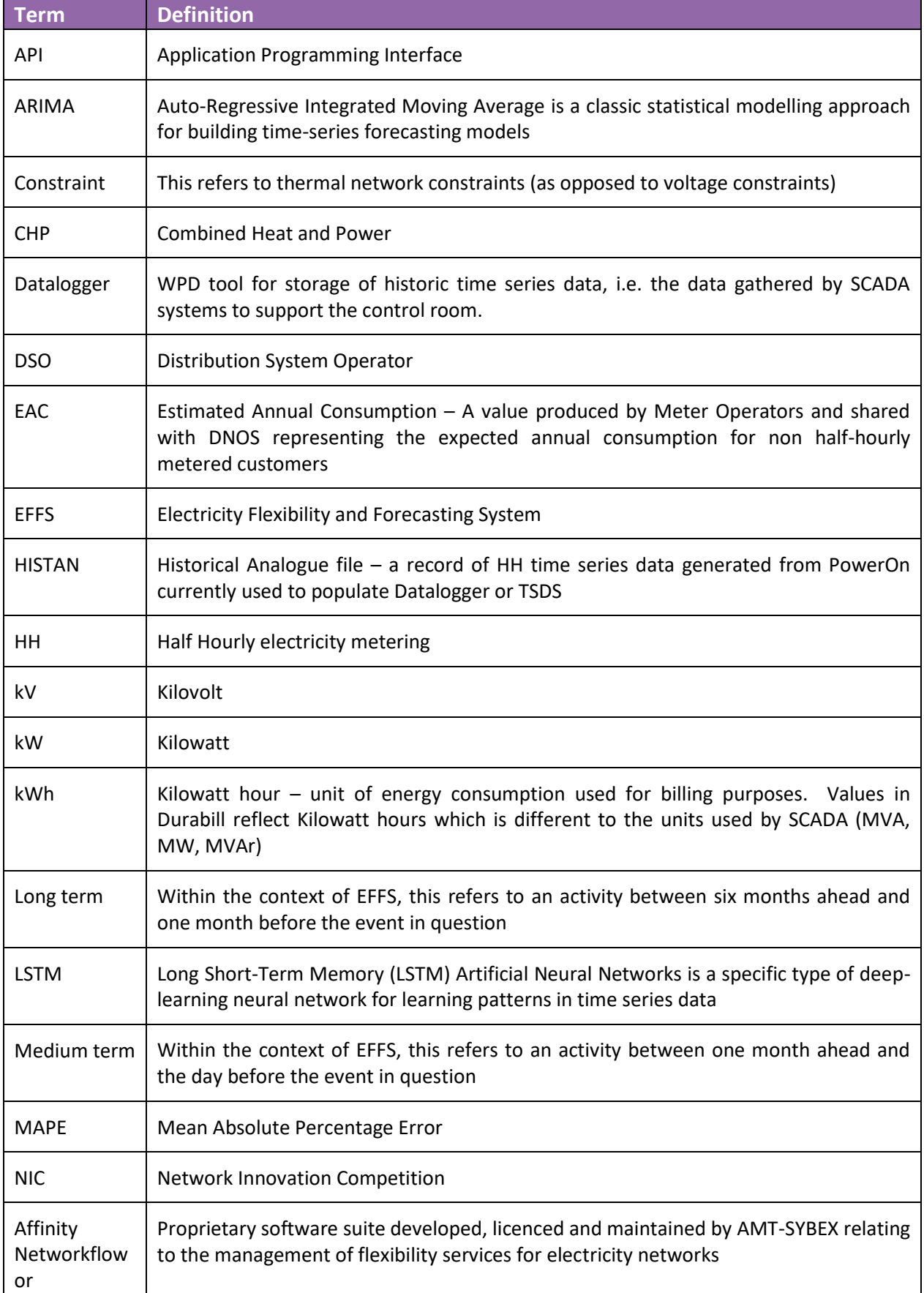

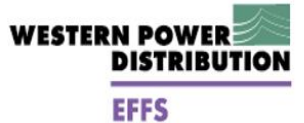

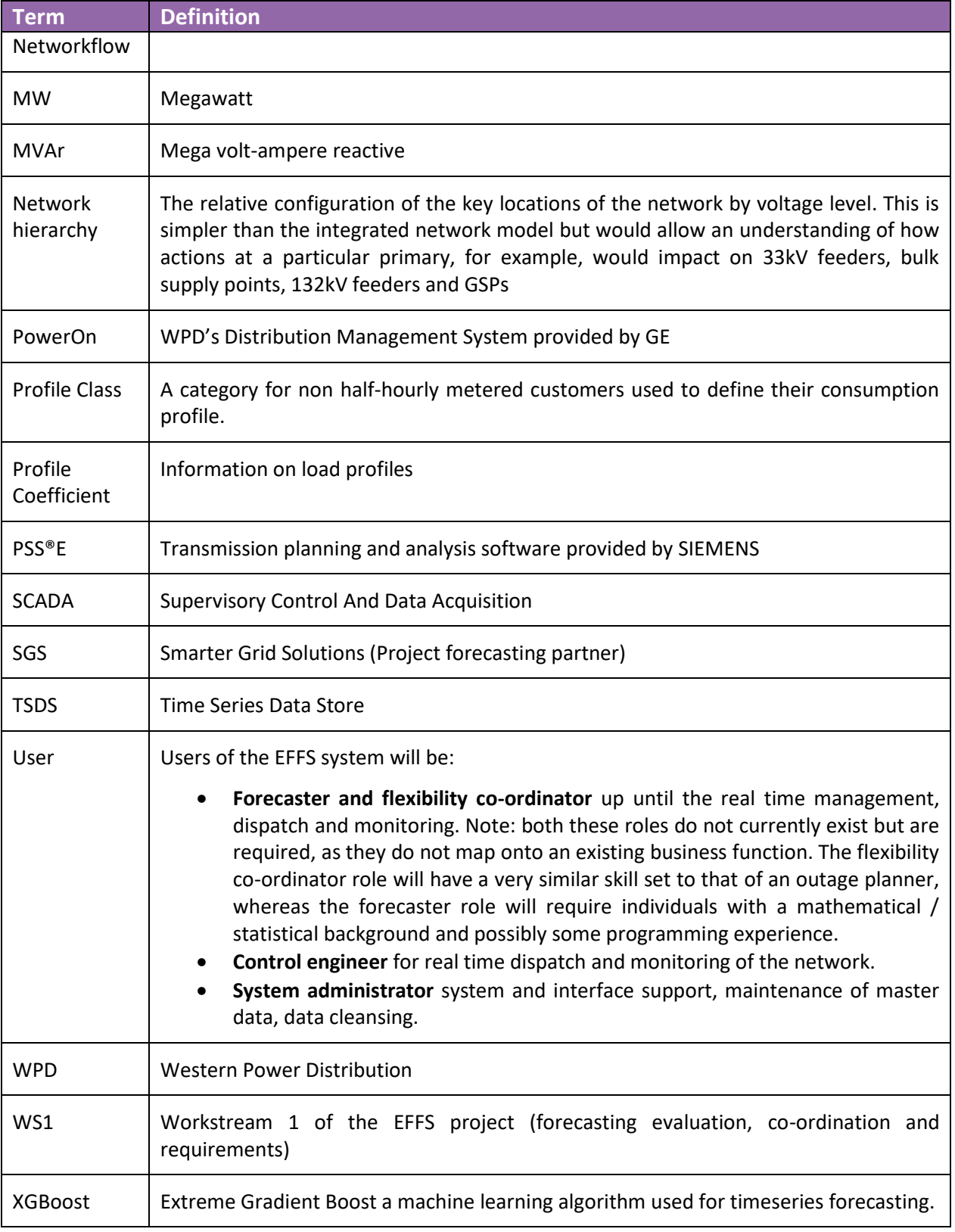

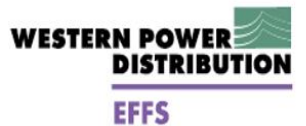

## <span id="page-10-0"></span>**4 Related documents**

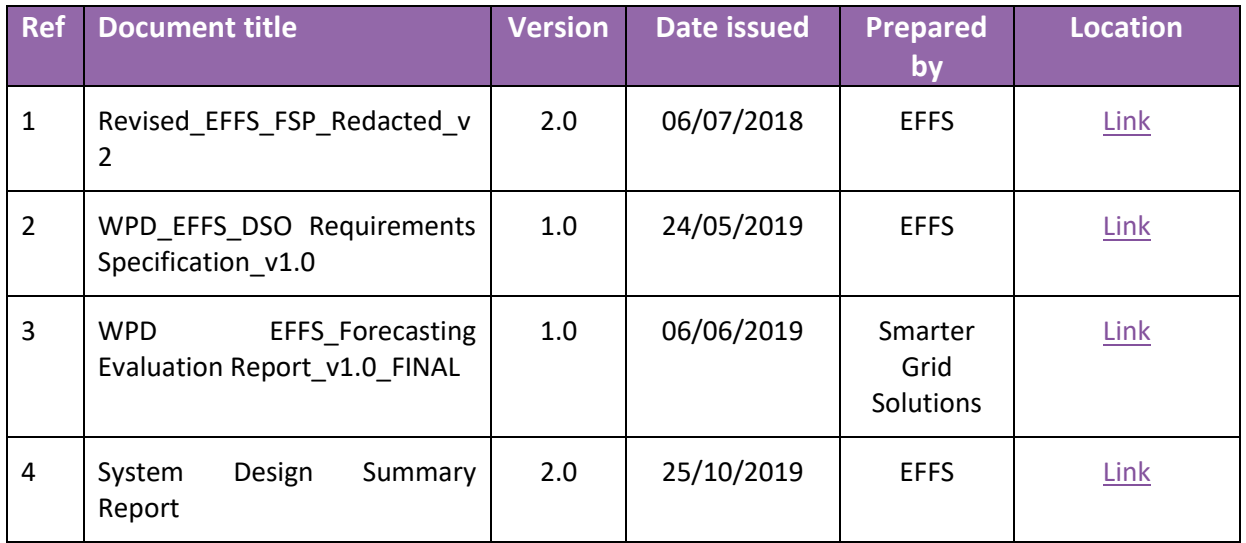

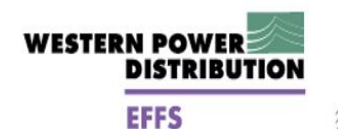

## <span id="page-11-0"></span>**5 System overview**

### <span id="page-11-1"></span>**5.1 Core functions overview**

Figure 1 below is a diagrammatic representation of the functional areas within the EFFS project. The area that is the subject of this document is highlighted in red.

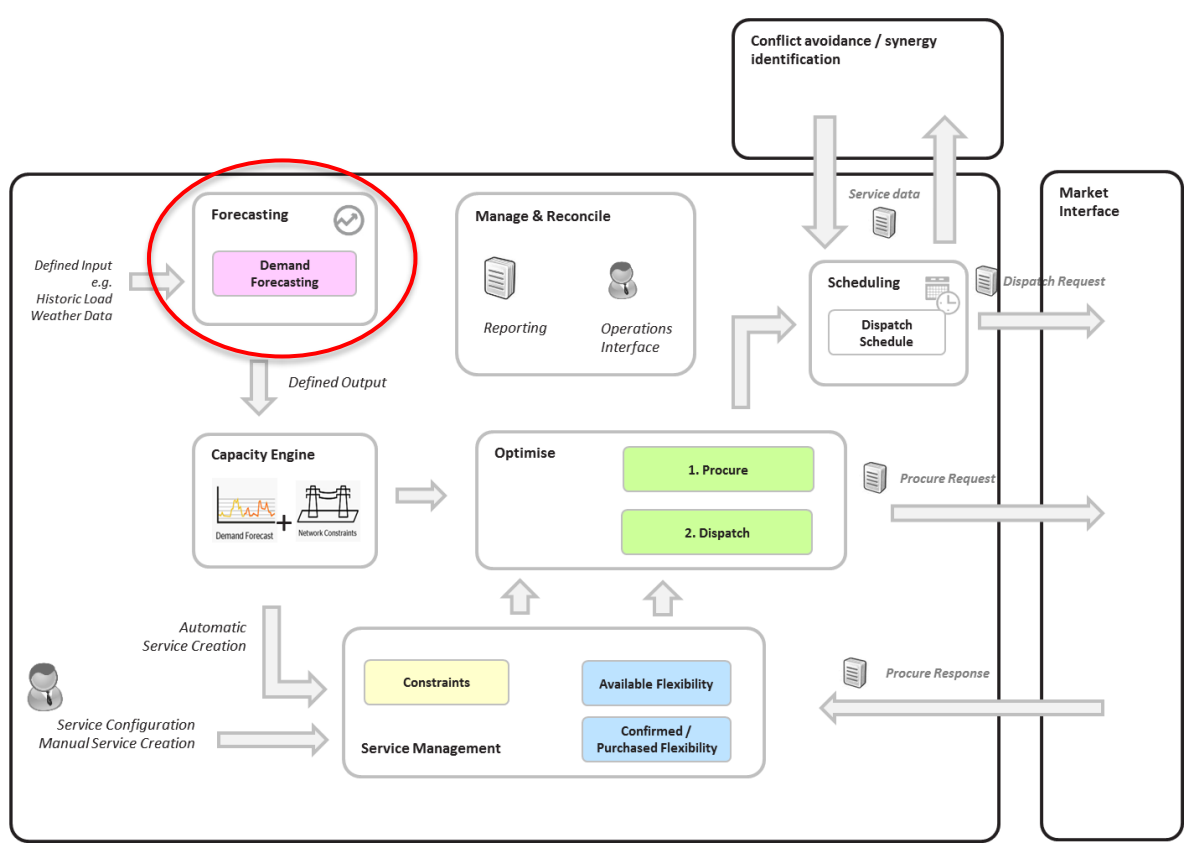

**Figure 1: EFFS core functions**

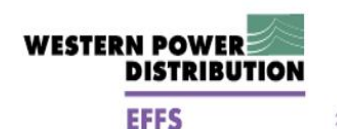

## <span id="page-12-1"></span><span id="page-12-0"></span>**6 Forecasting**

### **6.1 Scope**

Table 1 defines the scope of the forecasting solution to be implemented in the EFFS project.

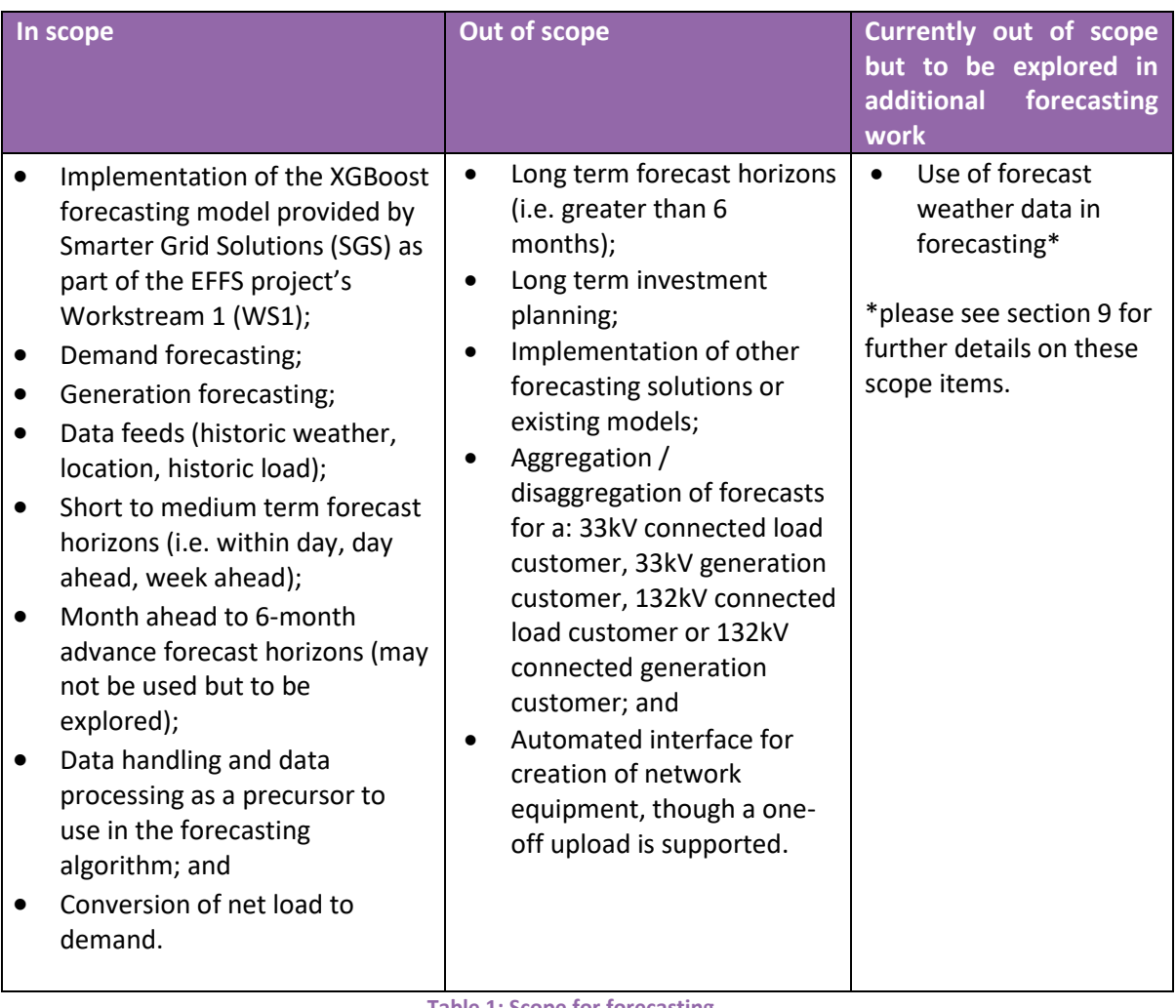

**Table 1: Scope for forecasting**

## <span id="page-12-2"></span>**6.2 Description**

The forecasting function in EFFS will see the implementation of a forecasting process that provides demand and generation forecasts for multiple time horizons. Forecasts will be in the form of megawatt (MW) and mega volt-ampere reactive (MVAr) for locations required to support power flow analysis of the 33kV and 132kV networks. This will also be adaptable to include 11kV feeders that would be used to transfer load after the loss of a primary transformer. The forecasting model to be implemented within EFFS has been defined by SGS during WS1 (see 'WPD EFFS Forecasting Evaluation Report v1.0 FINAL' for details, summarised below).

The work carried out by SGS during EFFS WS1 explored three different forecasting methodologies:

• Auto-Regressive Integrated Moving Average (ARIMA) – a classic statistical modelling approach for building time-series forecasting models;

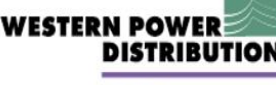

**EFFS** 

- annan manan manan manan manan manan manan manan manan manan
- Long Short Term Memory (LSTM) Artificial Neural Networks a specific type of deeplearning neural network for learning patterns in time-series data; and
- Extreme Gradient Boosting (XGBoost) a machine-learning technique based on decision trees.

The report also recommended the use of engineering models to forecast the output of wind or solar generation sites. These make use of known performance characteristics of different manufacturer's equipment for given levels of irradiance or wind speed. Open source versions of these models can be acquired (for example, engineering models are available from [renewablesninja.com\)](file://///AVODCS01/MAJRPRJT/Policy/Future%20Networks%20Team/2.%20Projects/NIC/EFFS/3.%20Project%20Delivery%20(Work%20Packages)/Workstream%202%20(July%2019%20-%20Aug%2020)/WIP/Renewablesninja.com) and utilised within the forecasting module and are expected to be more accurate than the forecasts using time series data.

The detailed findings are captured in 'WPD EFFS\_Forecasting Evaluation Report\_v1.0\_FINAL', but in summary, XGBoost performed the best out of the three forecasting methods in terms of accuracy and usability. Therefore, the XGBoost method has been selected for use in the EFFS trials. The XGBoost model will be instantiated into AMT-SYBEX's Affinity Networkflow product.

#### **Forecasting toolchain**

As part of the EFFS project's WS1, SGS developed a forecasting toolchain set; please see 'WPD EFFS\_Forecasting Evaluation Report\_v1.0\_FINAL' for further information. The toolchain provides forecasting methods, which can be used to drive power systems analyses to determine the effect of load and generation on a network i.e. circuit flows through load flow analyses.

For the purpose of this design document, the inputs and outputs of forecasting are defined not the logic and algorithmic processing provided by the toolchain; these are defined in the aforementioned 'WPD EFFS Forecasting Evaluation Report v1.0 FINAL'. Throughout this design document, the "toolchain" will be referred to interchangeably between forecasting toolchain/algorithm and Networkflow, owing to its instantiation into AMT-SYBEX's Affinity Networkflow product to support the EFFS trials.

## <span id="page-13-0"></span>**6.3 Solution**

This section details how the forecasting function in EFFS has been designed to support the trials.

### <span id="page-13-1"></span>**6.3.1 Pre-requisites**

The following pre-requisite is needed for the forecasting function:

- Availability of relevant historic data of sufficient quality to generate reliable forecasts. There are two potential problems here:
	- 1. Not all sites have monitors recording MW and MVAr values; and
	- 2. Recorded datasets may not be of sufficient quality which may reflect a variety of different issues.

To mitigate these, a manual process will be used to create MW and MVAr values from available data for Volts and Amps where these are not recorded directly. A data cleansing process will also be implemented to ensure that any source data used for forecasting are complete and accurate before being passed into the forecasting algorithm. Options for data cleansing and data substitution will be defined during

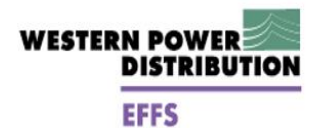

<u>IMMANIAN ANTIHAN MANIMUMANI ANTIHAN MANIMUMANI ANTIHAN MANIMUMANI ANTIHAN MANIMUMANI ANTIHAN ANTIHAN ANTIHAN A</u>

the project's build phase; options for data substitution are presented in section [6.3.4.1.](#page-17-0)

#### <span id="page-14-0"></span>**6.3.2 Input**

The forecasting function requires the following inputs:

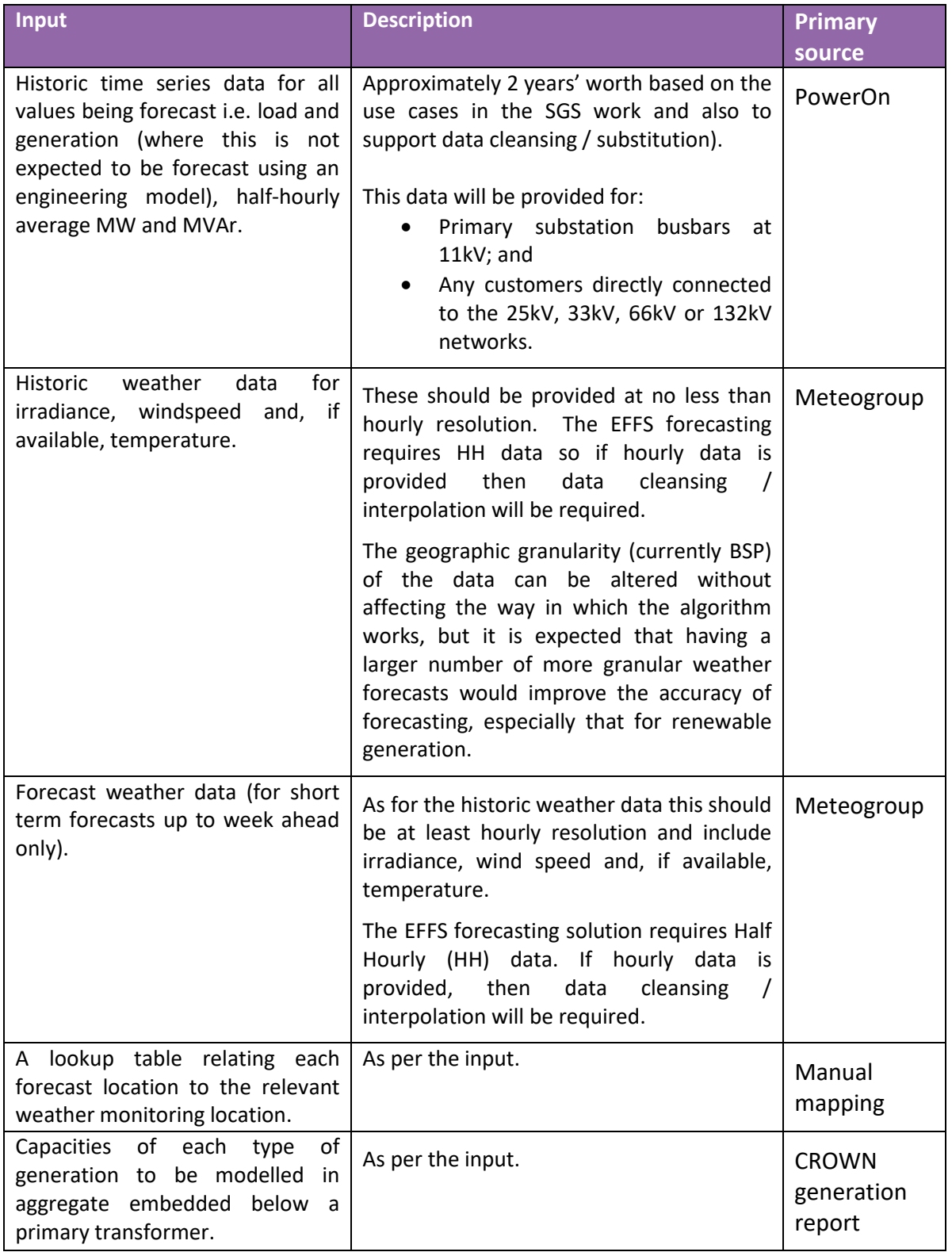

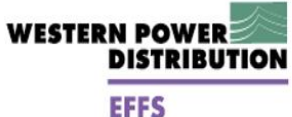

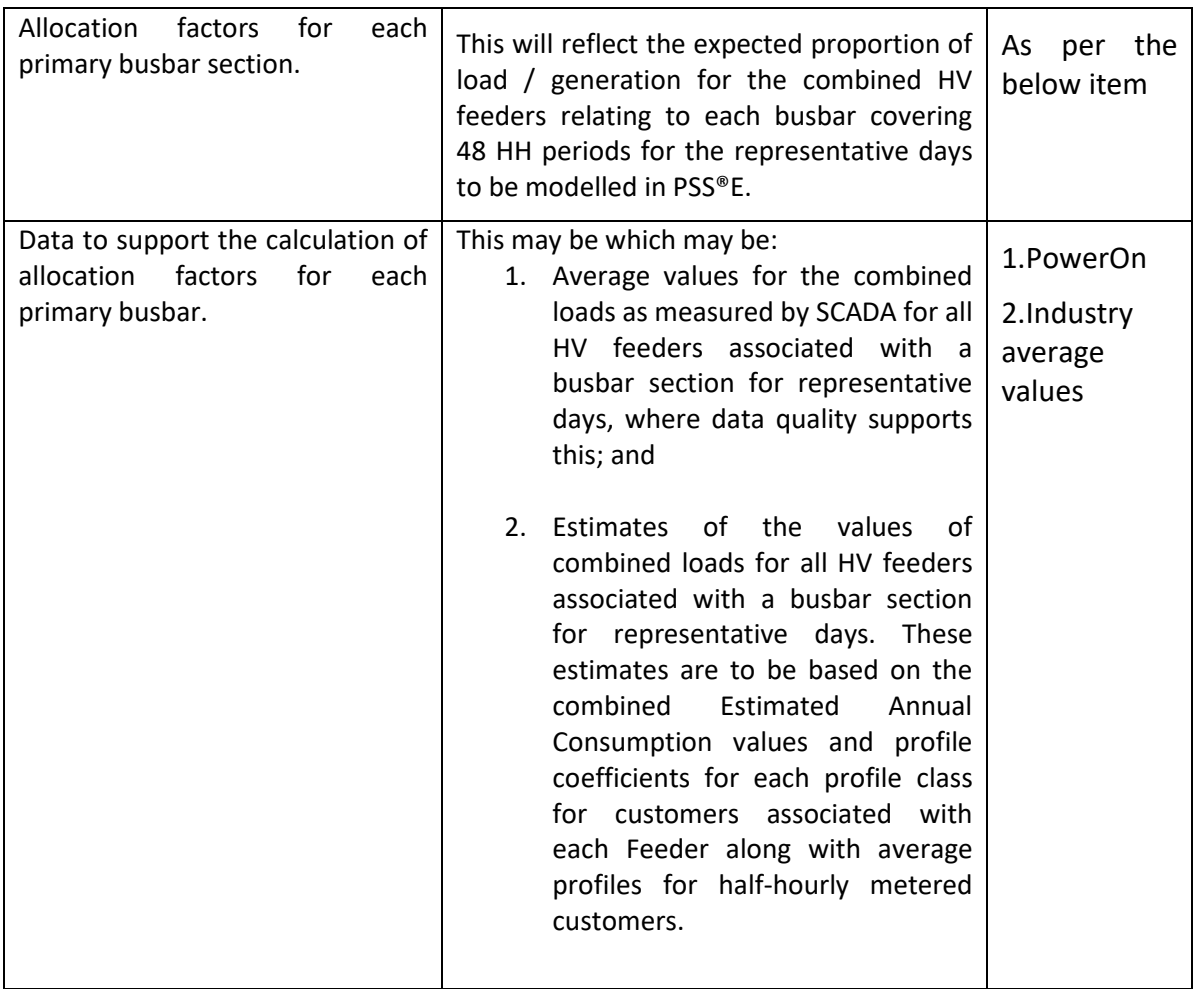

**Table 2: Inputs for forecasting**

### <span id="page-15-0"></span>**6.3.3 Output**

The forecasting function will produce the following outputs:

- Forecasts of load and generation as half-hourly average MW and MVAr values for each forecasting location configured in the system (see sectio[n 6.3.7\)](#page-19-1);
- Forecasts of the output of embedded generation necessary to convert from net load to demand (see section [6.3.8.16.3.8.1\)](#page-20-1); and
- A set of accuracy metrics (see sectio[n 6.3.10\)](#page-22-1) will be produced for each forecast.

The forecasts will conform to the following conventions reflecting WPD policy:

- 1) In terms of direction of power flow anything outgoing from the busbar is "+" and anything going into the busbar is "-"; and
- 2) The convention for reactive power is: *"If the current lags the voltage by less than 180o the reactive power is positive. If the current leads the voltage by less than 180o the flow of reactive power is negative".*

These outputs will be amended in the follow ways:

- 1. Perform the net load to demand conversion;
- 2. Select between net load and demand forecasts as appropriate for the contingency being modelled; and

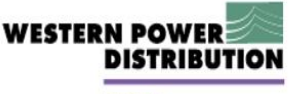

**EFFS** 

- 
- 3. Convert forecasts for primary transformers to forecasts for primary busbar (see section [6.3.8.2\)](#page-20-2).

In order to do this the following data is required:

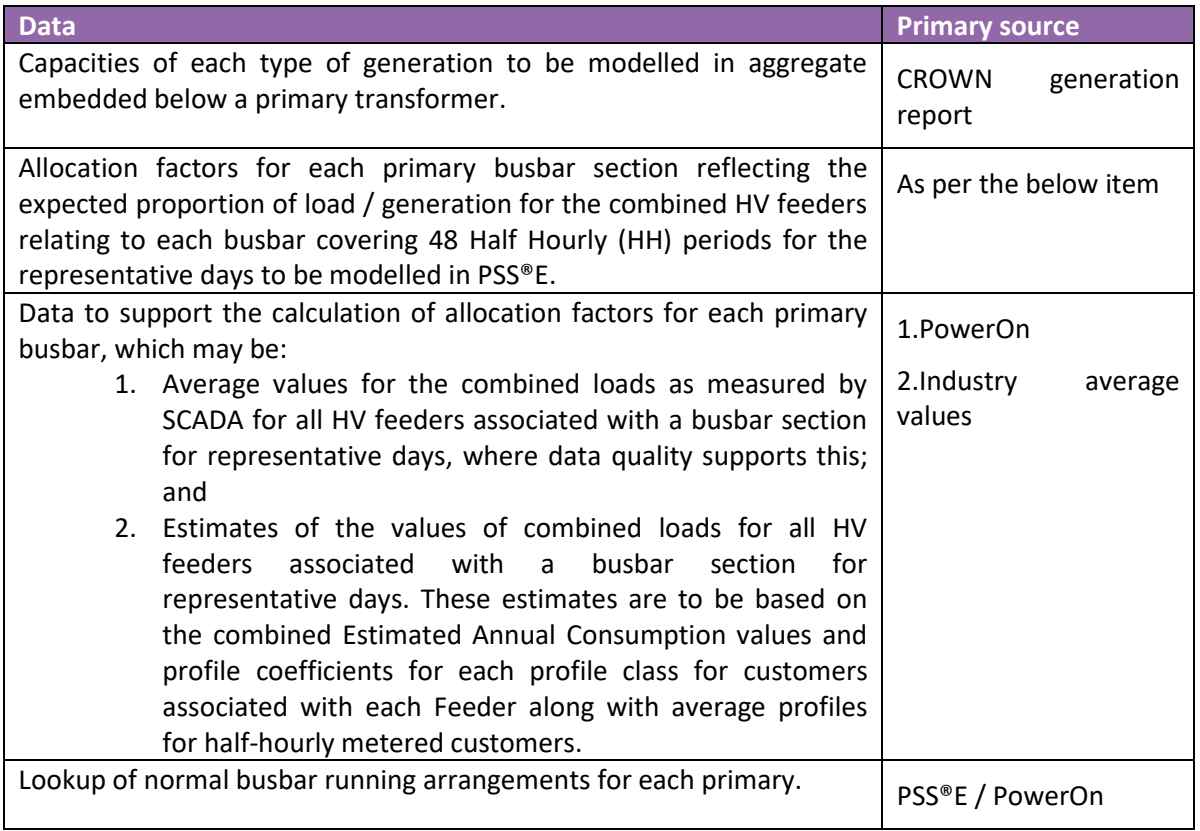

**Table 3: Data required for amending forecasting outputs**

### <span id="page-16-0"></span>**6.3.4 Data handling and cleansing**

One of the fundamental pre-requisites for the forecasting function in EFFS is that the data is cleansed ready for consumption. The data handling and cleansing process will be managed outside of Networkflow and stored in a database for cleansed data ready to be consumed by the forecasting module. The options for sourcing time series data were:

- 1. PowerOn holds records of the SCADA values from February 2014;
- 2. Datalogger, which is the repository of the SCADA data that is stored in PowerOn;
- 3. TSDS which will fulfil a similar function to Datalogger (and may eventually replace it), this implementation is in progress;
- 4. The SCADA system itself, though this would duplicate many of the functions already provided to process the data and present it to PowerOn; and
- 5. The HISTAN (HISTorical ANalogue) files which are produced to transfer POF data between PowerOn and Datalogger. For reference an example HISTAN file is included in Appendix 2.

Initial expectations were that Datalogger would be the best source for this data as it could be interrogated with no potential impact to PowerOn. Moreover, it was presumed that Datalogger may have a longer time series than was held within PowerOn and that having more previous years of data would be needed to support forecasting. However, it has become clear that:

**EFFS** 

**DISTRIRUTION** 

**WESTEDN DOWEI** 

- annan manan manan manan manan manan manan manan manan manan
- 1. PowerOn stores significant volumes of data representing multiple years;
- 2. Time series of greater duration than 2 years does not necessarily improve forecast quality;
- 3. Avoiding the translation from PowerOn to Datalogger may make it easier to relate time series data to the relevant assets within EFFS. Matching data loggers back to assets is a difficult process and having one fewer lookup table to navigate may be beneficial; and
- 4. The process to create the export file, normally compiled overnight to export data from PowerOn to Datalogger may provide a useful means to export data from PowerOn more frequently without requiring modifications to PowerOn by General Electric.

Therefore, the decision was made that the initial provision of historical time series data will be a one-off exercise querying the historic data held in PowerOn. The ongoing routine updates of time series data will be taken from the HISTAN files generated between PowerOn and Datalogger, as this will leverage the same process of matching analogues to assets as in the initial upload bulk upload.

Currently WPD is working towards full implementation of TSDS by the end of 2019. This should not cause any issues for EFFS as both systems rely on the same file format (HISTAN) that are created on a nightly basis. A process runs on each DNO system that creates these HISTAN files and copies them to a directory called \datafiles\histan.

There is currently a separate process investigating if there is a need for the data to be cleansed so there may be an intermediary database that the HISTAN files will be loaded into so data cleansing can take place first then the data will be loaded into Networkflow. As the HISTAN files are currently created on a nightly basis and uploaded to Datalogger there will be minimal impact on the current process to take these HISTAN files and upload them to the intermediary database for cleansing. Therefore, the proposed process for providing on-going time series data for use by the forecasting function and evaluation of the forecasting accuracy is as follows. An overnight process on a configurable timer is run which causes the HISTAN file to be imported and processed by the EFFS data cleansing database and cleansed data to be produced in tables that are used by the EFFS forecasting tool for both forecast production and evaluation. There will be no extraction directly from Datalogger or TSDS.

#### **Potential issues**

It is known that the matching the analogues to the assets within PSS®E may be an issue due to the lack of a common identifier. We need to match PSS®E assets to PowerOn assets for two different purposes within EFFS:

- 1. for matching forecasts based on PowerOn data to the relevant assets in the PSS®E model; and
- 2. to match the position of switches in the PowerOn model to those within the PSS®E model.

Therefore, being able to match these assets together is beneficial for both uses.

#### <span id="page-17-0"></span>6.3.4.1 Data substitution options

Below are data substitution options that the project will progress.

#### Primary Busbar

Step 1: When creating forecasts for each Primary Transformer the following data sources will be used in order in order of preference:

First preference: use loggers for MW and MVAr;

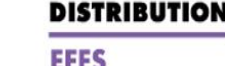

**WESTERN POWEI** 

- Second preference: use loggers for kV and Current and assume power factor; and
- Third preference: for aggregate of customers connected to HV feeders for each busbar section – create estimate based on half hourly average meter readings and EAC x profile coefficient for each profile class, convert from kWh to power with assumed power factor.

#### 25kV, 33kV, 66kV or 132kV connected Wind or PV site

Below are the possible approaches for how to forecast for a 33kV, 66kV or 132kV connected Wind or PV site. It is still to be determined which option is most preferable.

- First option use engineering model and weather forecast to create power forecast assume power factor to obtain MW and MVAr;
- Second option use MW and MVAr loggers to create time series forecast with XGBoost;
- Third option use kV and current loggers to calculate power, assume power factor to create MW and MVAr values, use these to create time series forecast with XGBoost; or
- Fourth option relate site to MPAN for HH metering data, get MWh and MVArh export data from Durabill, convert to MW and MVAr, use time series forecast algorithm with XGBoost.

#### 25kV, 33kV, 66kV or 132kV connected other generation or load site

<span id="page-18-0"></span>Same as above but no option for engineering model.

#### **6.3.5 Weather data**

EFFS will use several sources for weather data. These will include two types of group, historic and forecast data.

#### **Historic data**

Historic data will be received from the following source:

• Two years historic and ongoing actuals from Meteogroup.

It will contain the following data items:

- 'Irradiance';
- 'Temperature'; and
- 'Wind speed'.

#### **Forecast data**

Forecast data will be received from the following sources:

- Seven day for wind and solar from internal WPD sources; and
- Seven day forecast for temperature from Meteogroup.

It will contain the below data items:

- 'Irradiance';
- 'Temperature';
- 'Wind speed'.

#### **Weather data mapping to network**

The forecasting function in EFFS will require a lookup table to determine how the historic and forecast weather locations map to the network locations. This is currently achieved based on BSP grouping. The table will be maintained and populated manually by a user and then by the solution to

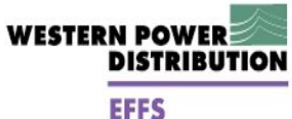

determine the mapping of the weather data to the relevant network location based on the data in the table.

#### <span id="page-19-0"></span>**6.3.6 Create equipment**

In Networkflow, 'Equipment' can be created for several nodes such as a BSP, primary substation or other entity used in the network hierarchy. This enables the system to forecast and procure flexibility requirements at the appropriate level of network hierarchy. Therefore, it will be necessary to create an equipment record for every node involved in these processes.

Equipment will be created using the standard Networkflow "Create Equipment" interface. This is an API and may be called automatically from an external system or manually through a tool such as a UI. Note: for the purposes of the EFFS trial, equipment may also just be created manually via direct DB access. A one-off activity will be conducted to extract and transform the existing PSS®E network hierarchy into the inserts required for a SQL Script. Once an initial hierarchy has been inserted into Networkflow, a system admin user will maintain the data integrity of the hierarchy such as when a change of network configuration has occurred.

The creation of equipment will include the creation of parent child relationships between pieces of network equipment. Therefore, were a system admin user wishes to reflect the hierarchy such as the relationship between the 132kV (parent) and 33kV (child) network the user can include the parent equipment ID to each child equipment ID. This will be fully managed by a system admin user as no network import functionality exists.

Details on how this is to be done in Networkflow are captured in Appendix 1.

#### **PSS®E/PowerOn lookup table**

EFFS deems the PSS®E ID to be the master Equipment ID for Networkflow. A manual one-off exercise will be required to create a lookup table to match the PowerOn to PSS®E ID where they do not match. This will build on the experience gained during project Equilibrium where a similar exercise was required for the voltage optimisation system. The table will then be maintained manually by a system admin user. The administrator will perform a routine check for upcoming changes to the network on a fortnightly basis by checking for additions to the forward-looking "committed" network model. These additions are likely to be added to the "committed" model before network patches are created for use within PowerOn. This will prompt the administrator to find the relevant patches in PowerOn and their IDs can then be included in the lookup table ready for use when the patches go live. The relevant equipment can then be created in advance in Networkflow to provide an equipment ID and vice versa for any other system that has misalignment of IDs between systems. The lookup table will be held in the data cleanse database and maintained by a system administrator and other systems will interface if required to determine which ID to use for the respective system.

#### <span id="page-19-1"></span>**6.3.7 Forecasting types**

The forecasts to be produced for each type of equipment / site type are detailed in Table 4 below.

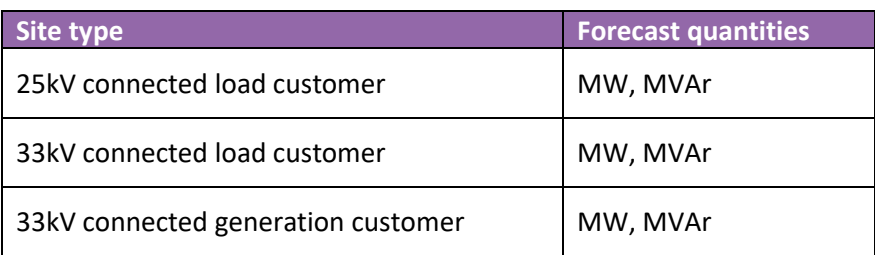

<span id="page-20-2"></span>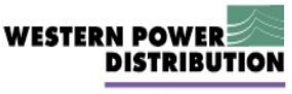

annan manan manan manan manan manan manan manan manan manan

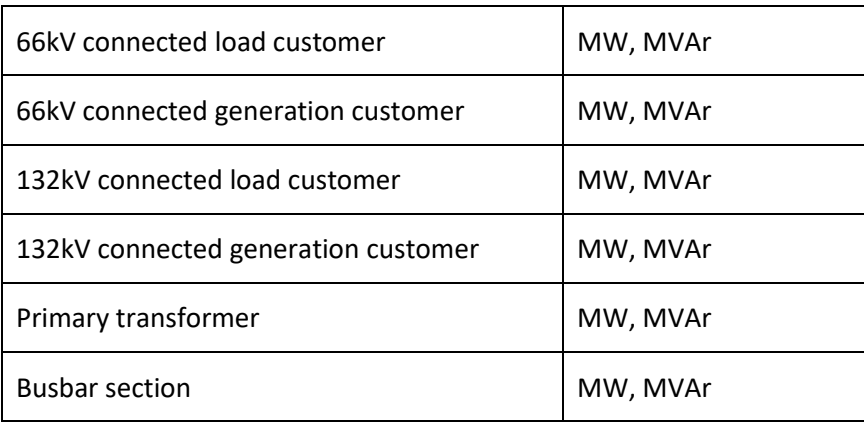

**Table 4: Forecast types**

In terms of direction of power flow as per current WPD policy, anything outgoing from the busbar is "+" and anything going into the busbar is "-".

### <span id="page-20-0"></span>**6.3.8 Forecasting Adjustments**

### <span id="page-20-1"></span>6.3.8.1 Net load to demand conversion

The load drawn at primary transformers and used for time-series forecasting, will reflect the impact of generation that is embedded in the 11kV and LV networks. The monitoring records the net load which is the demand of the network less that which has been satisfied by the output of embedded generation. However, for modelling the network after a fault, when generation within the fault zone would be disconnected from the network by protective relays, then the most appropriate value to use for modelling within the fault zone would be the demand, rather than the net load. This demand has to be estimated as it cannot be measured directly. A number of potential correction mechanisms have been considered, including:

- Model the Distributed Generation analogue which is populated in Datalogger and add this value to the net load forecasts;
- Model each instance of distributed generation downstream of the primary busbar and add the combined value to the net load forecasts; and
- Model downstream distributed generation as virtual aggregated generators for each type of generation as if they were located at the primary substation.

The selected option is to create virtual aggregated generators for each type associated with each primary busbar section and to forecast the generation that they would output. This should reflect the impact of different weather conditions more clearly than using the combined analogue in Datalogger. Modelling each installation individually is unlikely to improve accuracy unless more spatially granular weather data is provided.

For wind and solar generation, the default engineering models (to be determined by the additional forecasting work) will be used alongside the weather forecast data. The combined capacity will be given by the known capacity of each generation type associated with each 11kV busbar section. There is a risk that the known capacity underestimates the actual capacity as many domestic installations are not correctly registered with DNOs. These forecasts will be compared to the value in Datalogger for distributed generation for the whole primary to determine whether a scaling factor needs to be applied. For other forms of generation known to be connected, e.g. Combined Heat and Power (CHP) or anaerobic digestion, an average profile will be determined from data available in Durabill which will then be scaled by the connected capacity.

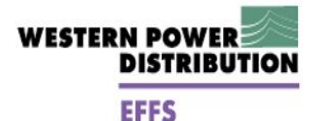

### 6.3.8.2 Mapping primary transformers to busbars for modelling

EFFS will forecast load at transformers using the time-series data relating to those transformers. However, the PSS®E model requires load/generation values to be associated with the 11kV busbars, rather than transformers. The following process is used to translate between transformer and busbar loadings.

- 1. Where a busbar / busbar section is normally run with only one transformer connected then the busbar load/ generation is equal to the transformer load/ generation.
- 2. Where multiple transformers are normally connected to a busbar / busbar section then for modelling the busbar under *normal running* the load/generation is equal to the combined load/generation.

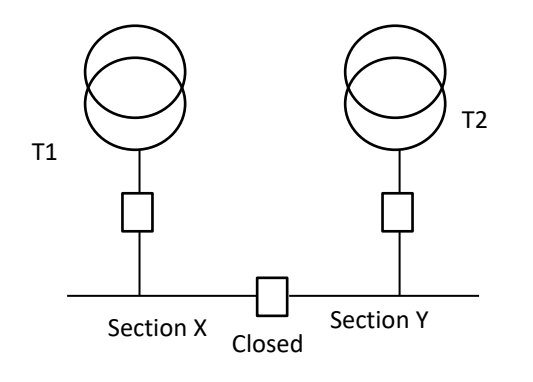

Bus section between sec. X and sec. Y is normally closed. Busbar sections x & y are treated as a single busbar within PSS®E with busbar load = Load for T1 + Load for T2

3. Where multiple transformers are normally connected to a busbar / busbar section then for modelling the busbar under conditions where the bus section *is now open,* e.g. planned outage, then the combined load of the connected transformers needs to be split. The option of creating an adjustment by using monitoring data from the bus-section was discounted due to the issues around the coverage of this data and the certainty of the direction of current. The combined load should be apportioned according to the sum of the expected loads on the 11kV feeders relating to each busbar section. In the example below the load at section X = Load for T1 + Load for T2 x (sum of load on feeders 1-3) / (sum of load on feeders 1-6).

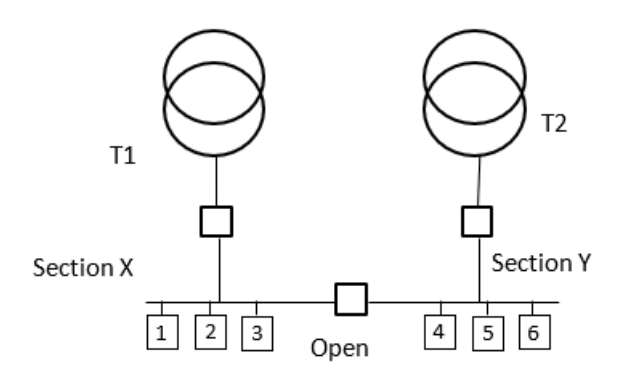

Estimates for the loads on each feeder can be generated from combined Estimated Annual Consumptions for each profile class and average profiles for half hourly metered customers. Proportions of load for each section of busbar will need to be estimated for each half-hour

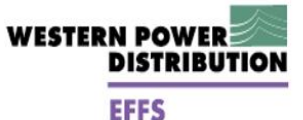

but will be averaged for each season rather than needing to be generated for every day of the year.

#### <span id="page-22-0"></span>**6.3.9 Forecasting timelines**

The forecasting timelines and operational use cases to be supported are detailed in the table below.

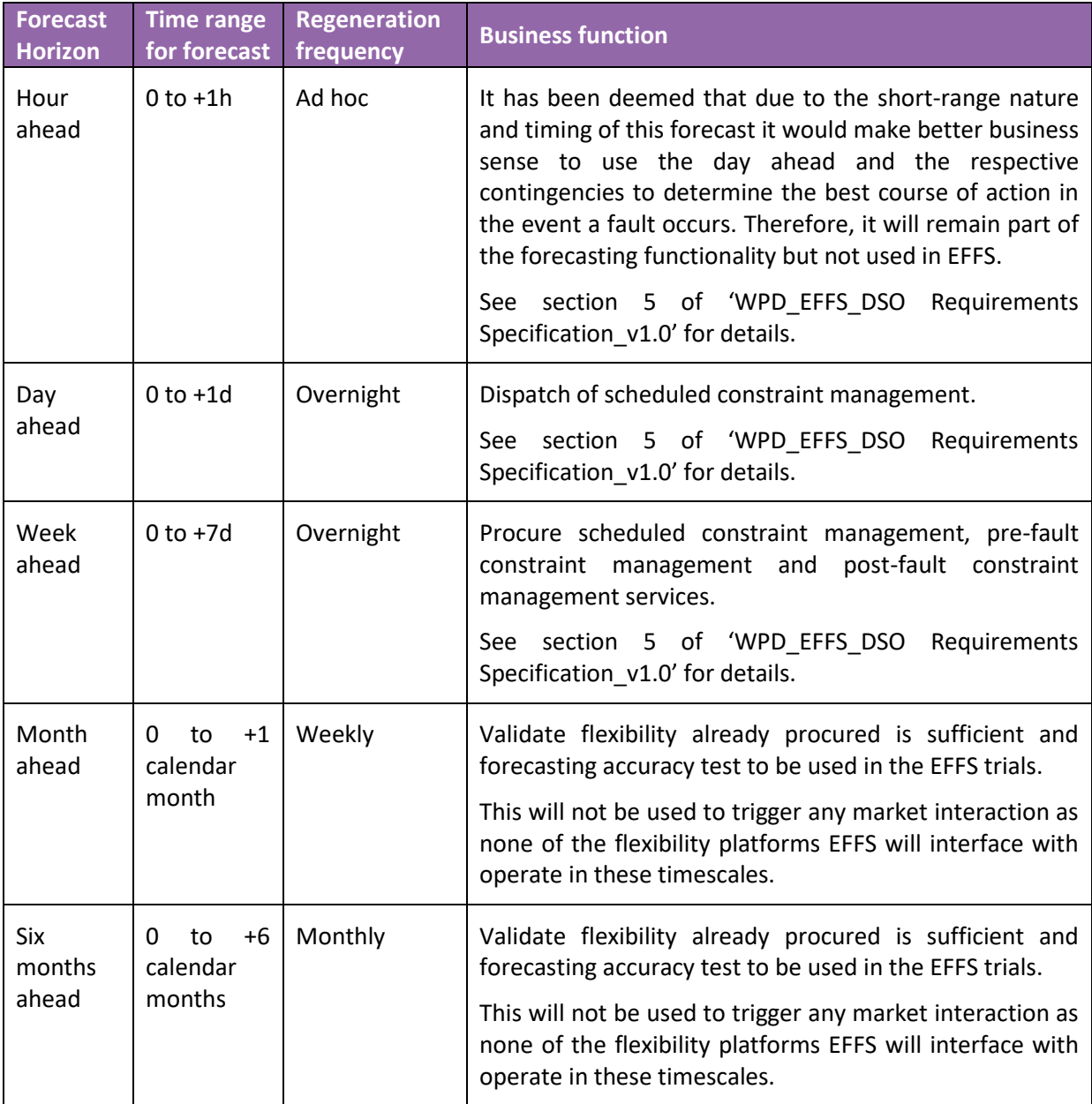

**Table 5: Forecasting timelines**

#### <span id="page-22-1"></span>**6.3.10 Accuracy metrics**

Networkflow will store each day's forecast values until actual data values are available. The forecast values will be provided via an historic time series data interface. Once received, Networkflow will calculate the accuracy metrics for each Half Hourly (HH) period of each forecast. Accuracy metrics will be calculated as MAPE (Mean Absolute Percentage Error), expressed by the following formula:

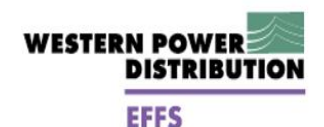

$$
Accuracy (\%) = 100 - (\left| \frac{Actual - Prediction}{Actual} \right| \times 100)
$$

Accuracy metrics will be available as follows:

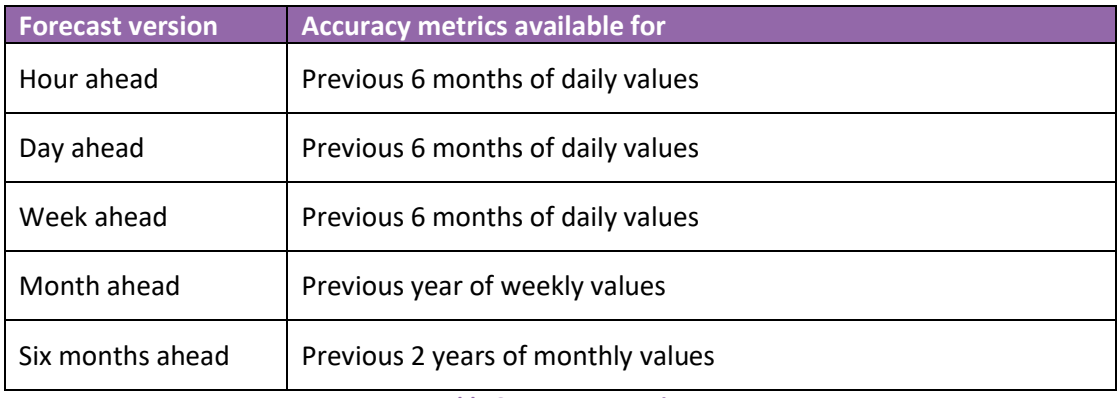

**Table 6: Accuracy metrics**

Figure 3 contains a comparison for day ahead forecasts between forecast and actual HH values taken from the SGS work.

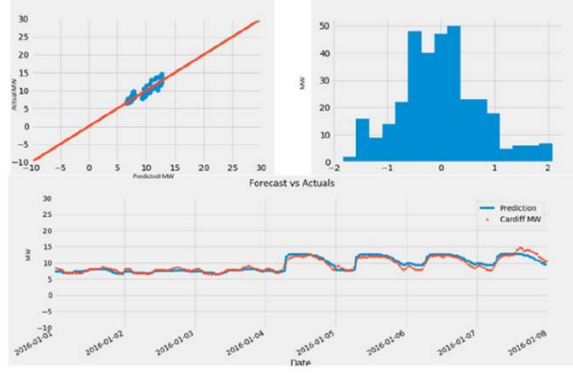

**Figure 2: Forecasting accuracy monitoring**

## <span id="page-23-0"></span>**6.4 Changes since DSO requirements document baselined**

Based on the learnings from the SGS forecasting evaluation report and the WPD experience of power flow analysis in PSS®E, it has been determined that forecasts at lower voltage levels are most appropriate to feed into the analysis carried out within the capacity engine. These inputs are then aggregated to higher voltage levels within the PSS®E package. Therefore, GSP and BSP forecasts are not required. Moreover, having forecasts at this level of granularity is especially beneficial because there is no need to alter the forecasts when the network configuration is non-standard, but rather the amended power flow can be calculated in PSS®E easily.

## <span id="page-24-0"></span>**7 Interfaces**

Figure 2 provides an overview of the interfaces to be implemented in support of the EFFS forecasting solution.

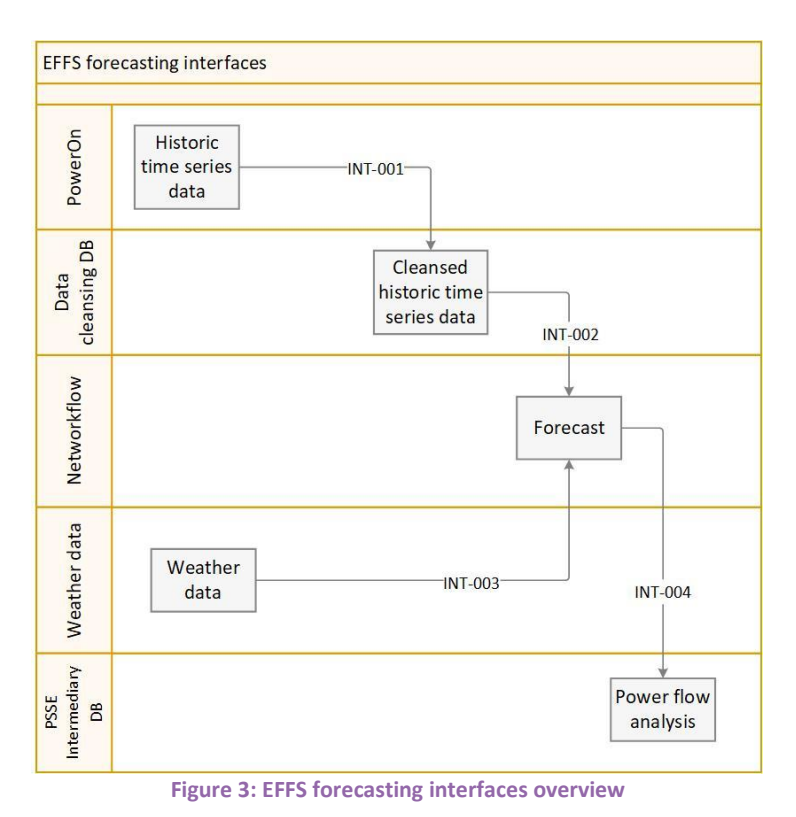

Details on the four interfaces are specified in Table 7 below.

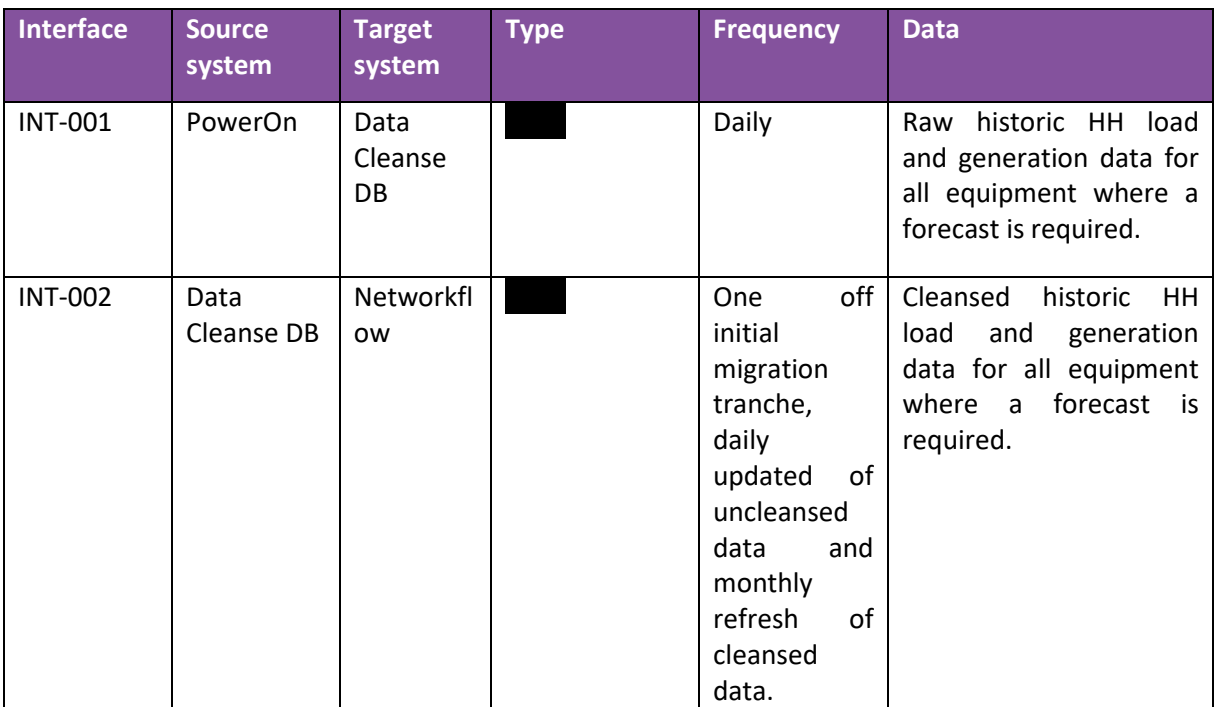

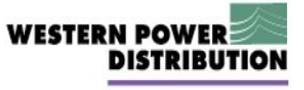

## **EFFS**

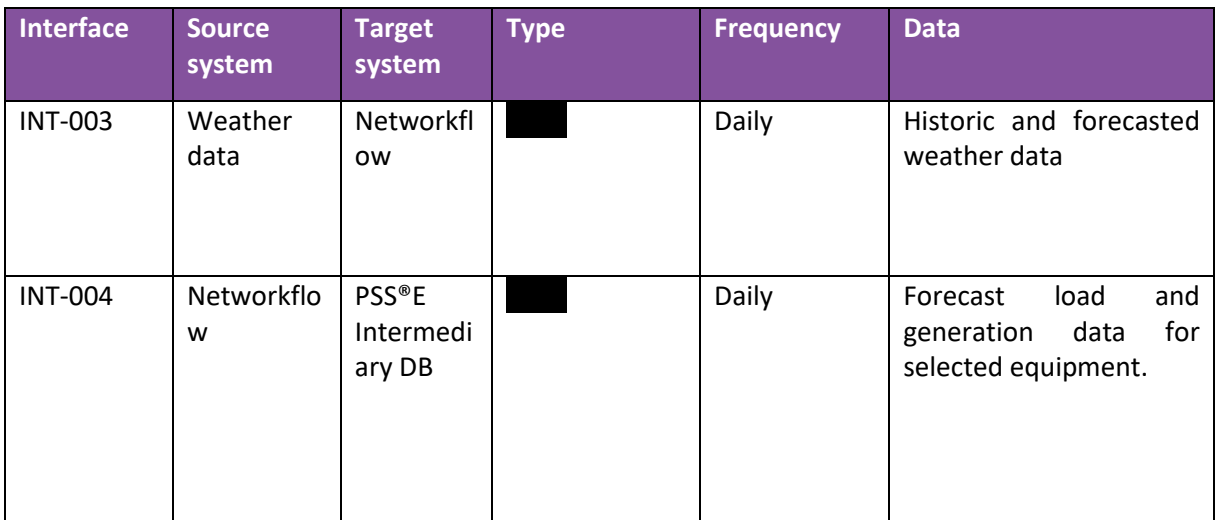

**Table 7: Forecasting interfaces**

<span id="page-26-3"></span>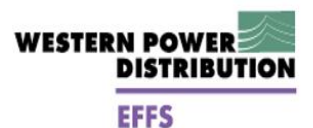

## <span id="page-26-0"></span>**8 Data items**

The following section lists the data items to be contained in the interfaces described above.

The interfaces are described in an indicative logical fashion rather than physically as this information is proprietary. The detailed physical interfaces will be agreed during the build phase of EFFS.

## <span id="page-26-1"></span>**8.1 INT-001 Raw historic time series data**

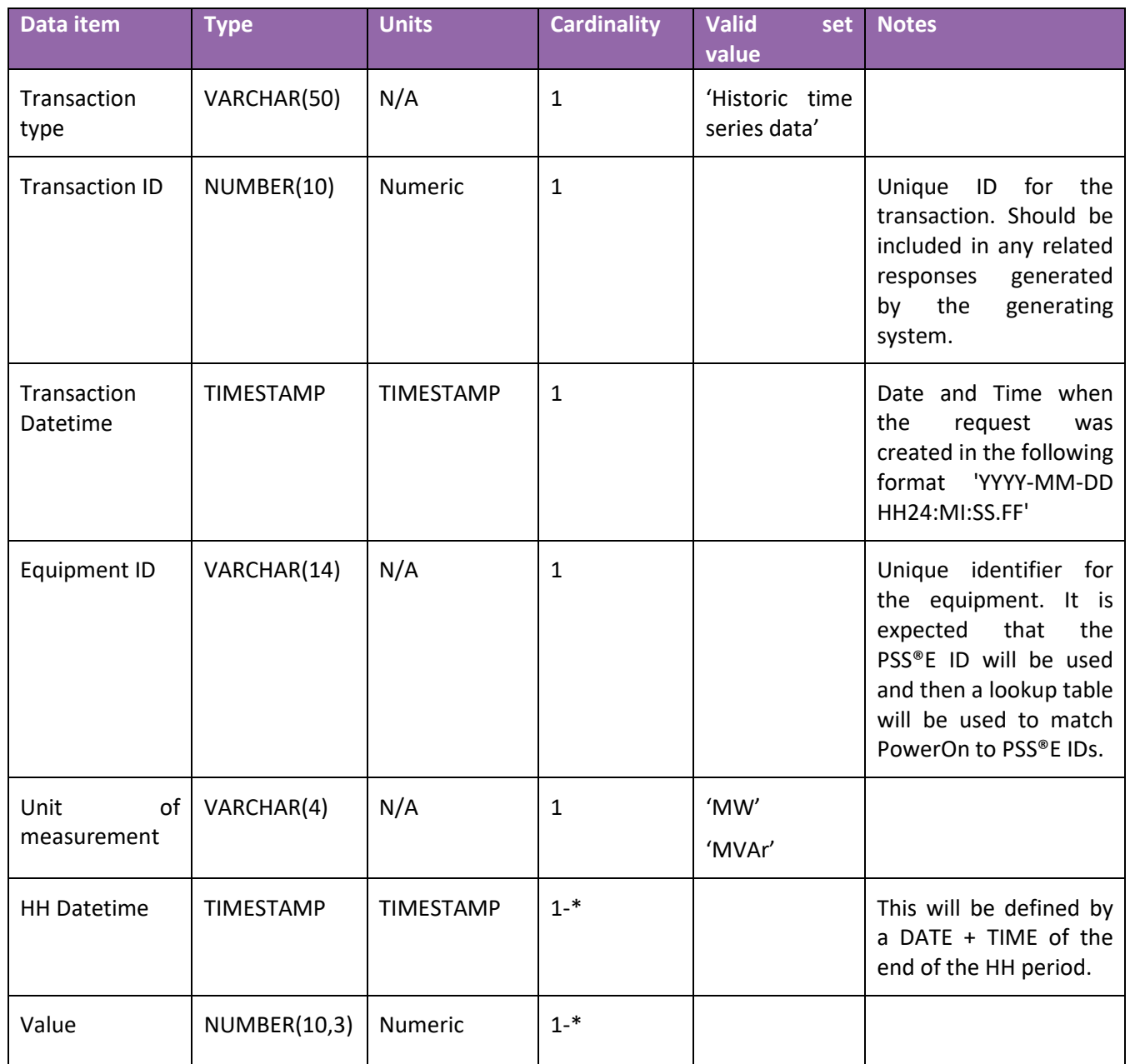

**Table 8: INT-001 data items**

## <span id="page-26-2"></span>**8.2 INT-002 Cleansed historic time series data**

As per INT-001.

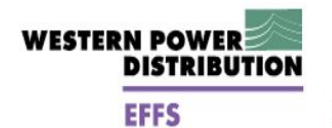

## **8.3 INT-003 Weather data**

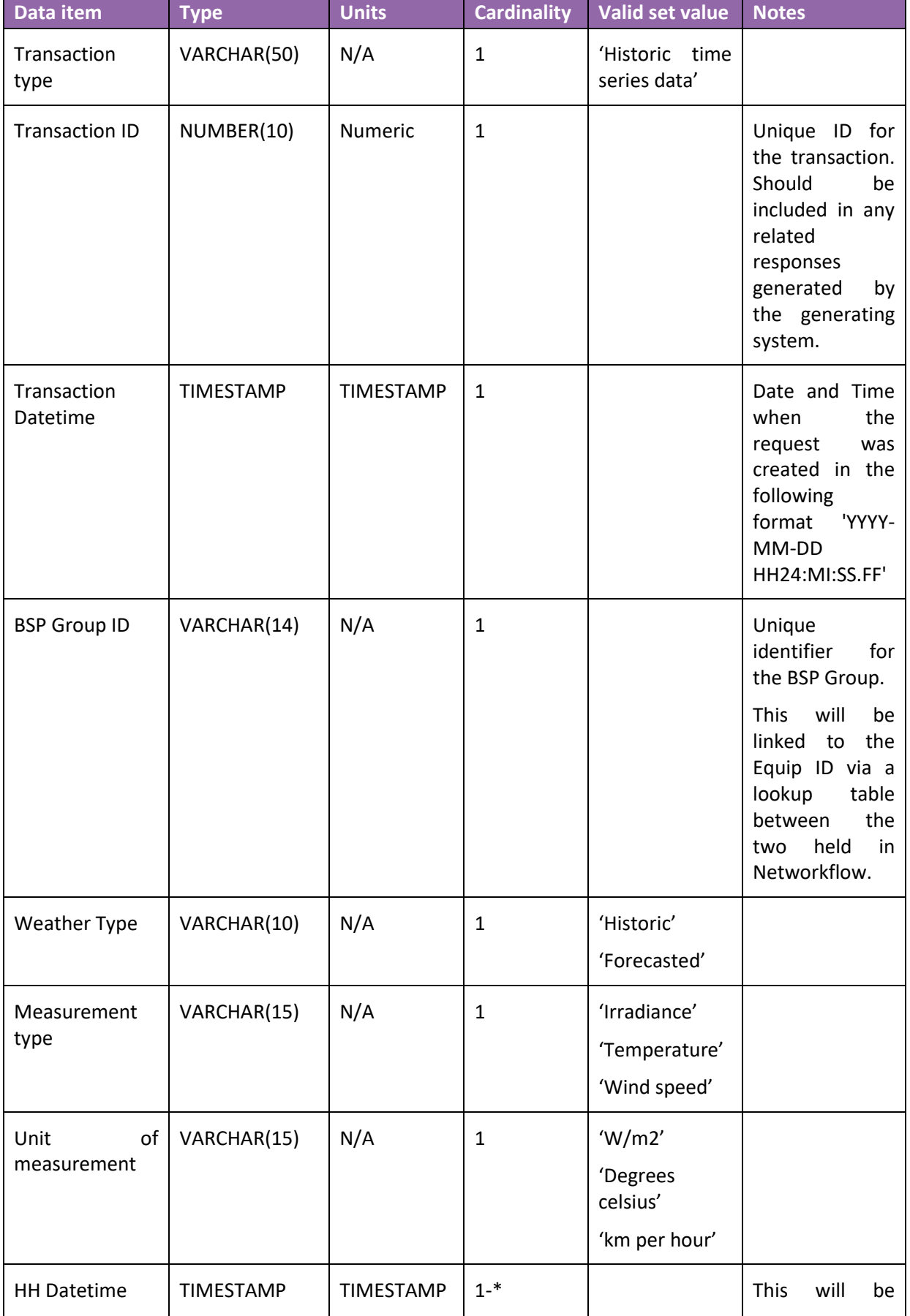

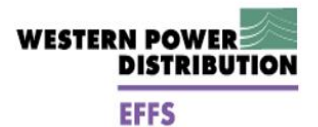

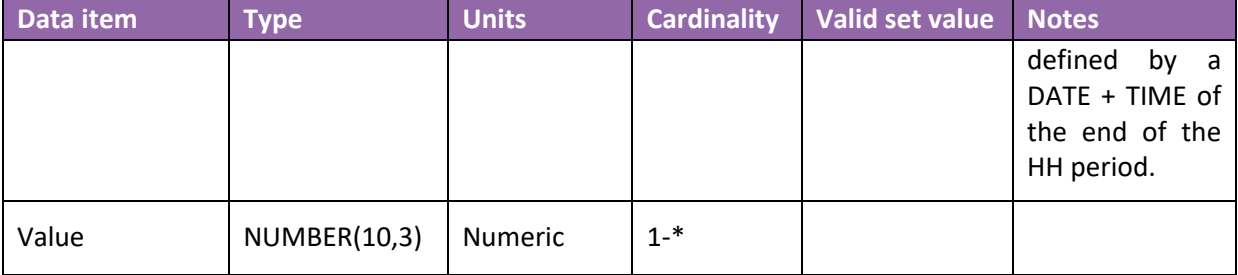

**Table 9: INT-003 data items**

## <span id="page-28-0"></span>**8.4 INT-004 Forecast output**

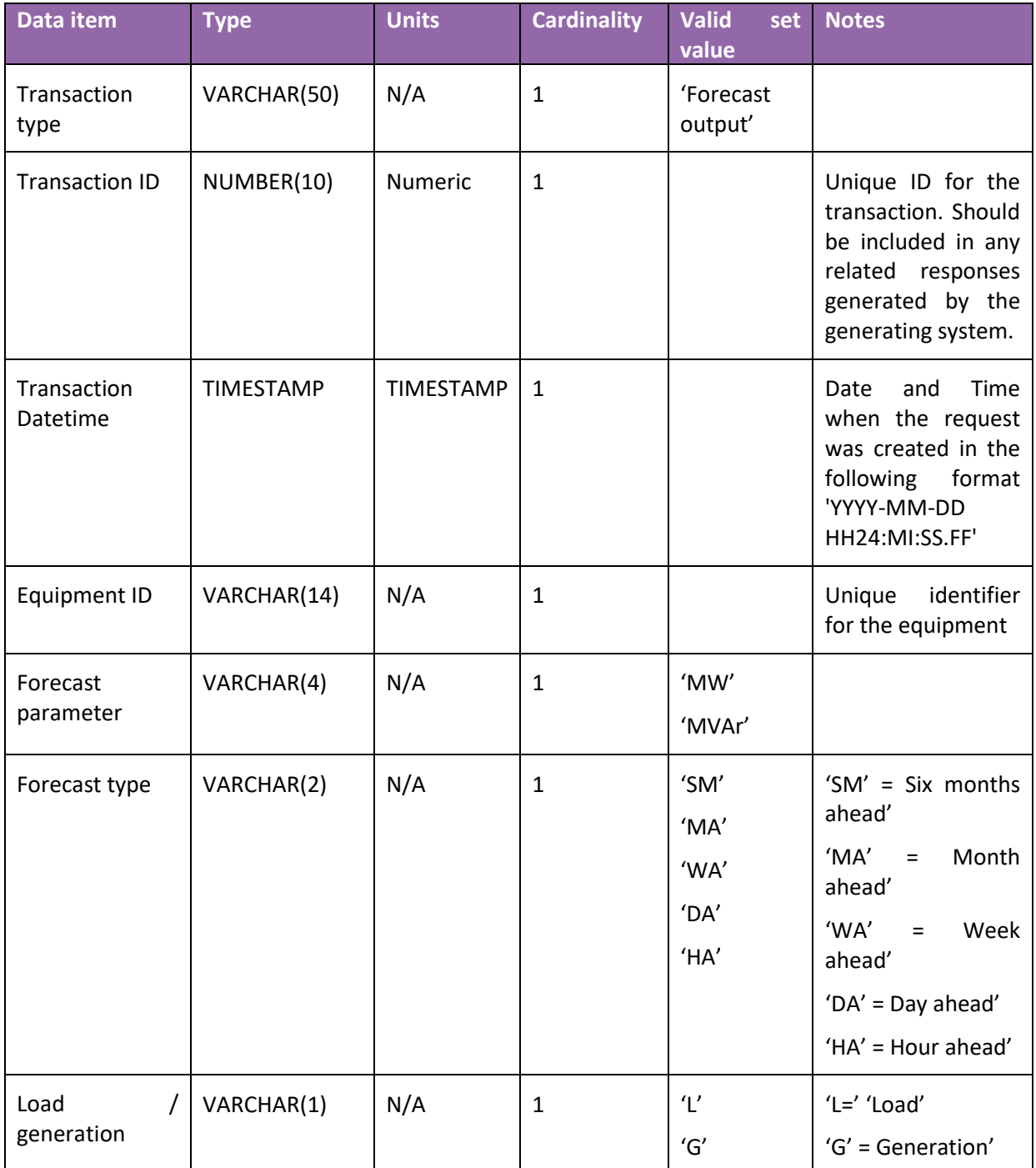

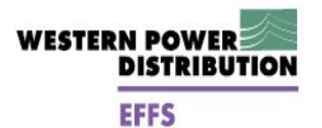

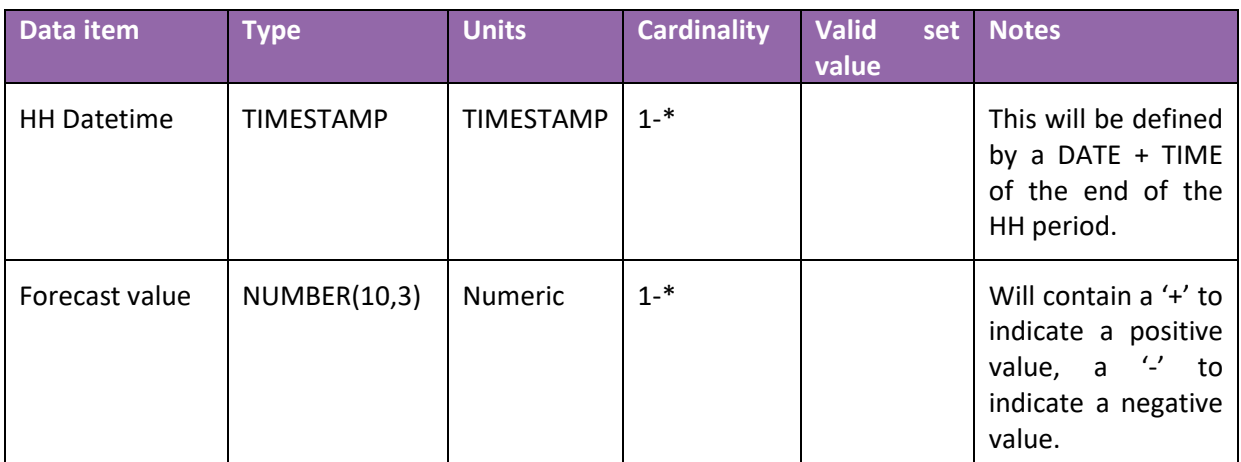

**Table 10: INT-004 data items**

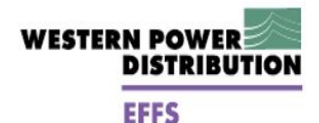

## <span id="page-30-0"></span>**9 Additional forecasting work**

The project plans to explore further refinement of the existing forecasting toolchain set to enhance its forecasting ability.

The additional forecasting work aims to achieve the following objectives:

- Explore and test recommendations that have been proposed in the EFFS reports, such as net load to demand conversion and applying engineering models to wind and solar (PV) generation;
- Provide a comparison of Datalogger and Durabill data sources to use for 33kV or 132kV connected customers with respect to identifying the preferred source;
- Simulate load and generation forecasts (using the same time horizons as in the EFFS project) on a sample of locations in the Trial Area and report on findings with respect to key drivers behind forecast accuracy; and
- Evaluate the performance of the forecasting tool for forecasting the load /generation of 11kV interconnector feeders on behalf of the TRANSITION and FUSION projects.

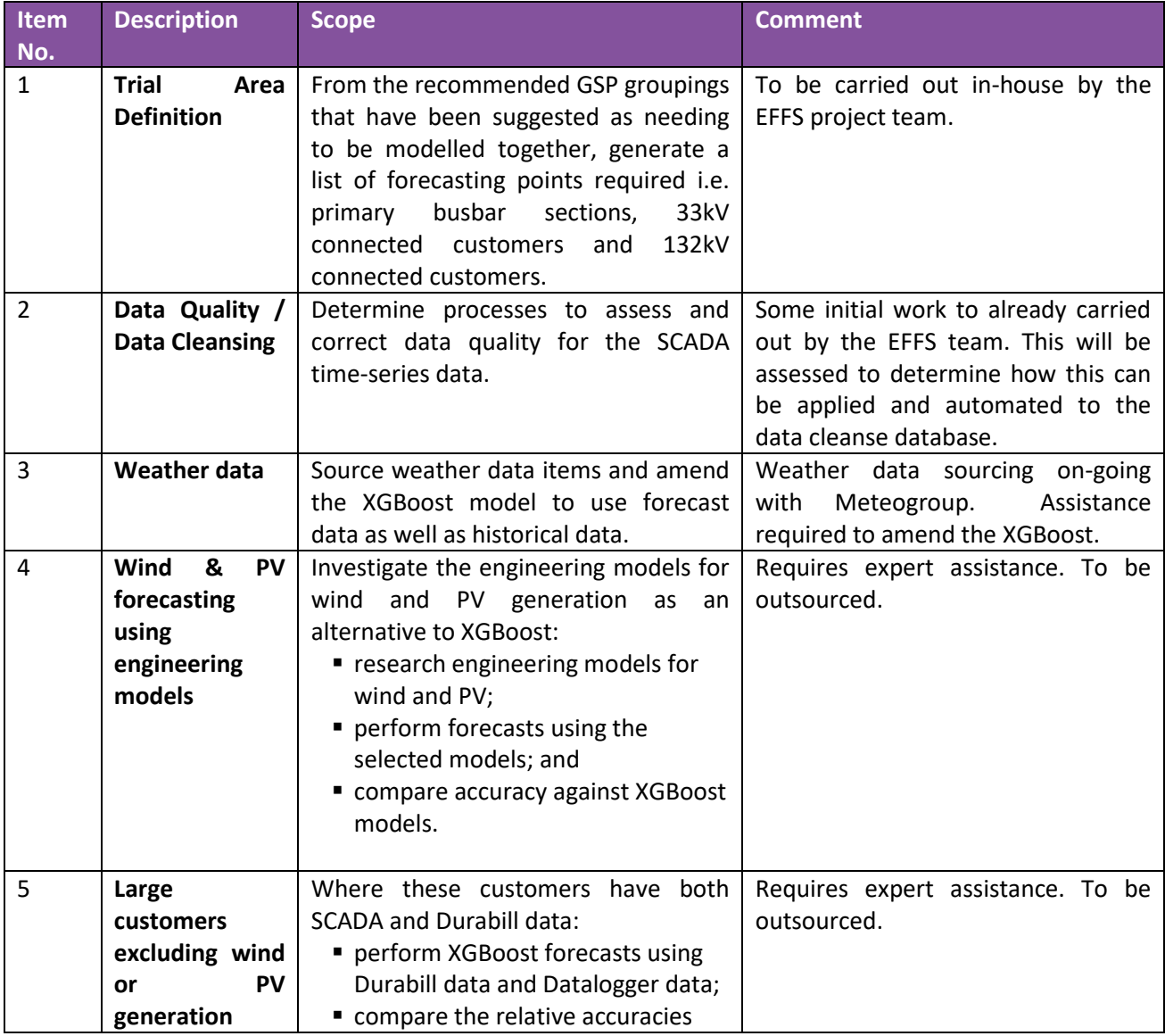

Table 11 outlines the scope of work to be undertaken by the additional forecasting work:

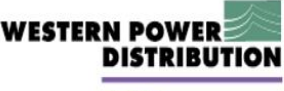

**FFFS** 

annan manan manan manan manan manan manan manan manan manan

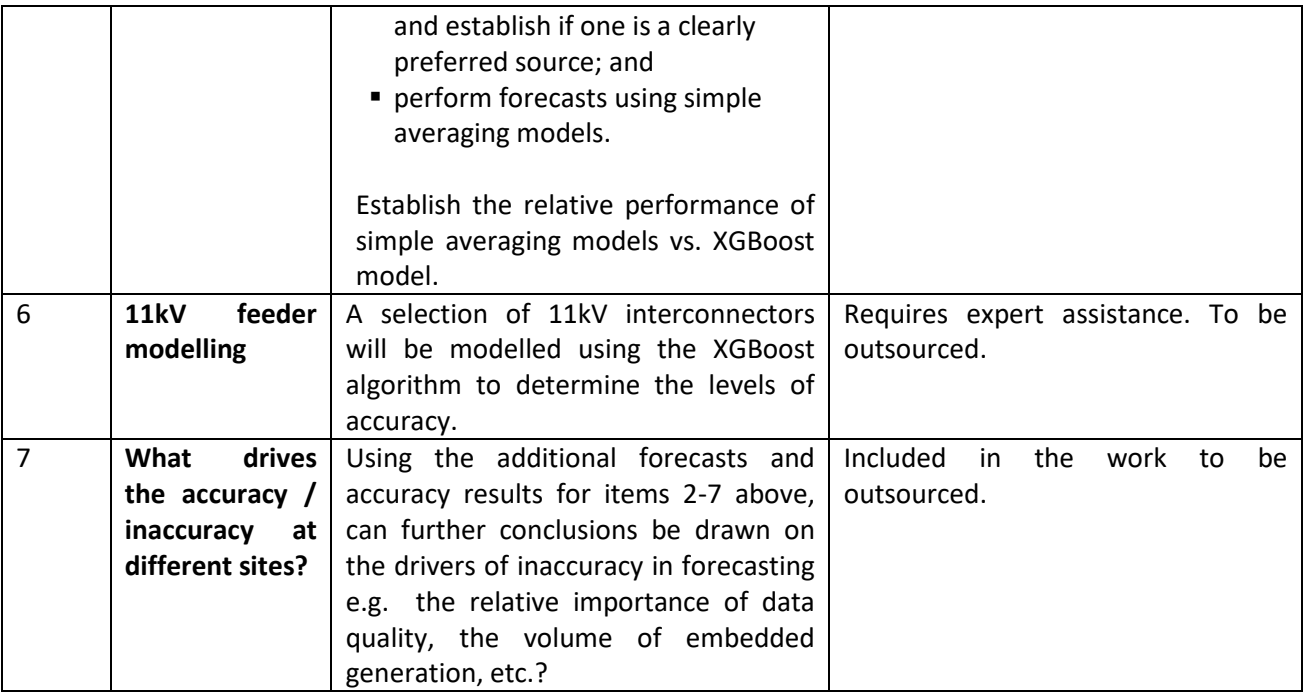

**Table 11: Additional forecasting work**

An initial approach to outsource this work has highlighted the need to pre-select sites for the analysis and present cleansed data in order to reduce the uncertainty and perceived risk to the company performing the analysis. Providing a scope that includes an increased level of detail should reduce the risk of misinterpretation but also the costs.

## <span id="page-31-0"></span>**9.1 Forecasting of 33kV and 132kV connected solar and wind generation.**

The forecasting work by SGS found that seasonal variations in output for generation could be captured by including features in the model for "month of the year" or "week of the year". Improved accuracy was achieved when historical weather data was included for irradiance or windspeed. This type of model may be suitable for forecasts that are beyond a week in advance, where weather forecasting accuracy can be expected to be low.

However, where weather forecasts may be expected to be useful indicators, such as for next day or week in advance forecasts, then the recommended method from the SGS work for forecasting generation is to use an engineering model which estimates the output for a given level of wind or irradiance.

There are many free-to-use models available which reflect the operating characteristics of different makes and models of generator and can reflect features such as the height of the wind turbine axle above ground level. Given the higher level of expected accuracy of these models, these should be used. Further work is planned to determine what data is available within WPD to select the best model or which model can be used as a default where no information about make/ model can be obtained.

This will be explored in the additional forecasting work but based on the above rationale Table 12 shows the expected forecasting methods for 33kV and 132kV connected solar and wind generation.

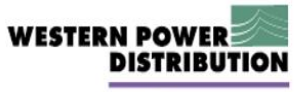

#### **EFFS**

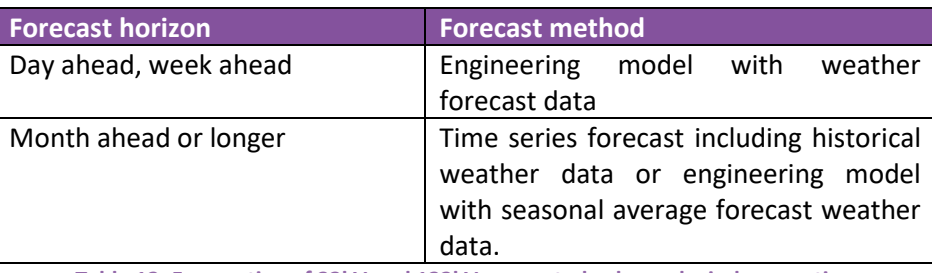

**Table 12: Forecasting of 33kV and 132kV connected solar and wind generation**

<u>INIMANI MAMMUNI MAMMUNI MAMMUNI MAMMUNI MAMMUNI MAMMUNI MA</u>

## <span id="page-33-0"></span>**10 Contact**

If you have any questions relating to this document, please use the following points of contact:

**Future Networks Team:**

Western Power Distribution, Pegasus Business Park, Herald Way, Castle Donington, Derbyshire DE74 2TU

Email: [jwoodruff@westernpower.co.uk](mailto:jwoodruff@westernpower.co.uk)

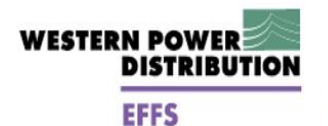

## <span id="page-34-0"></span>**Appendix 1 – Networkflow create equipment interface**

Table 13 below lists the data items required to create equipment in Networkflow.

This interface is described in an indicative, logical fashion rather than physically as this information is proprietary. The detailed physical interfaces will be agreed during the build phase of EFFS.

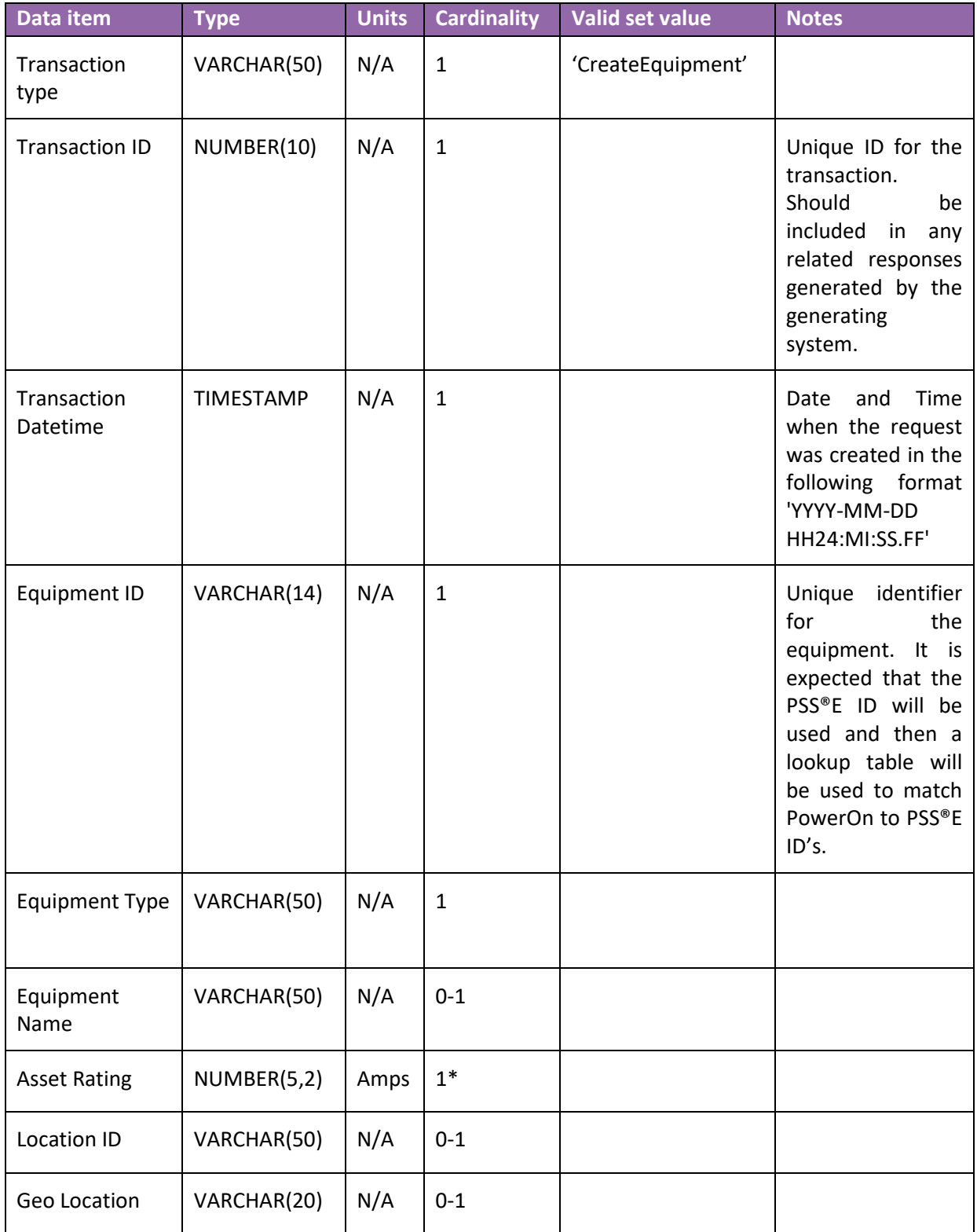

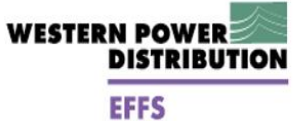

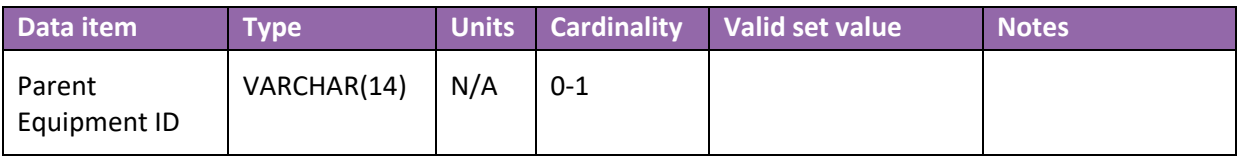

**Table 13: Data items to create equipment in Networkflow**

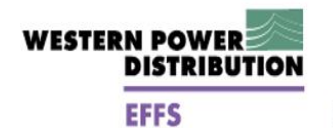

## <span id="page-36-0"></span>**Appendix 2 – HISTAN file**

Embedded is an example HISTAN file format.

Below is an example HISTAN file.